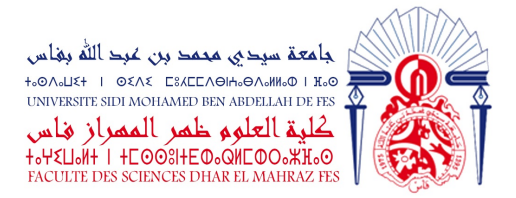

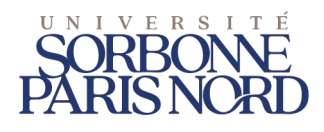

Mémoire présenté à La Faculté des Sciences Dhar El Mahraz Fès Pour l'obtention du Diplôme de Master

### **Web Intelligence et Science des Données (WISD)**

Master en double diplomation avec l'Université Sorbonne Paris Nord

**Spécialité : Informatique**

## **Normalisation automatique de variables issues de bases de données en agroécologie**

*Réalisé par :* Oussama MECHHOUR

*Encadré par :* Mme. Sandrine AUZOUX

M. Mathieu ROCHE

M. Benjamin HEUCLIN

M. Ismail EL BATTEOUI

*Soutenu le* 13/07/2023*, Devant le jury composé de :*

Mme. Sandrine AUZOUX, CIRAD M. Ismail EL BATTEOUI, Faculté des Sciences Dhar El Mahraz M. Ali YAHYAOUY, Faculté des Sciences Dhar El Mahraz M. Badraddine Aghoutane, Faculté des Sciences de Meknès M. Abdelouahed Sabri, Faculté des Sciences Dhar El Mahraz M. Mohammed Adnane Mahrez, Faculté des Sciences Dhar El Mahraz

Année universitaire 2022-2023

## Table des matières

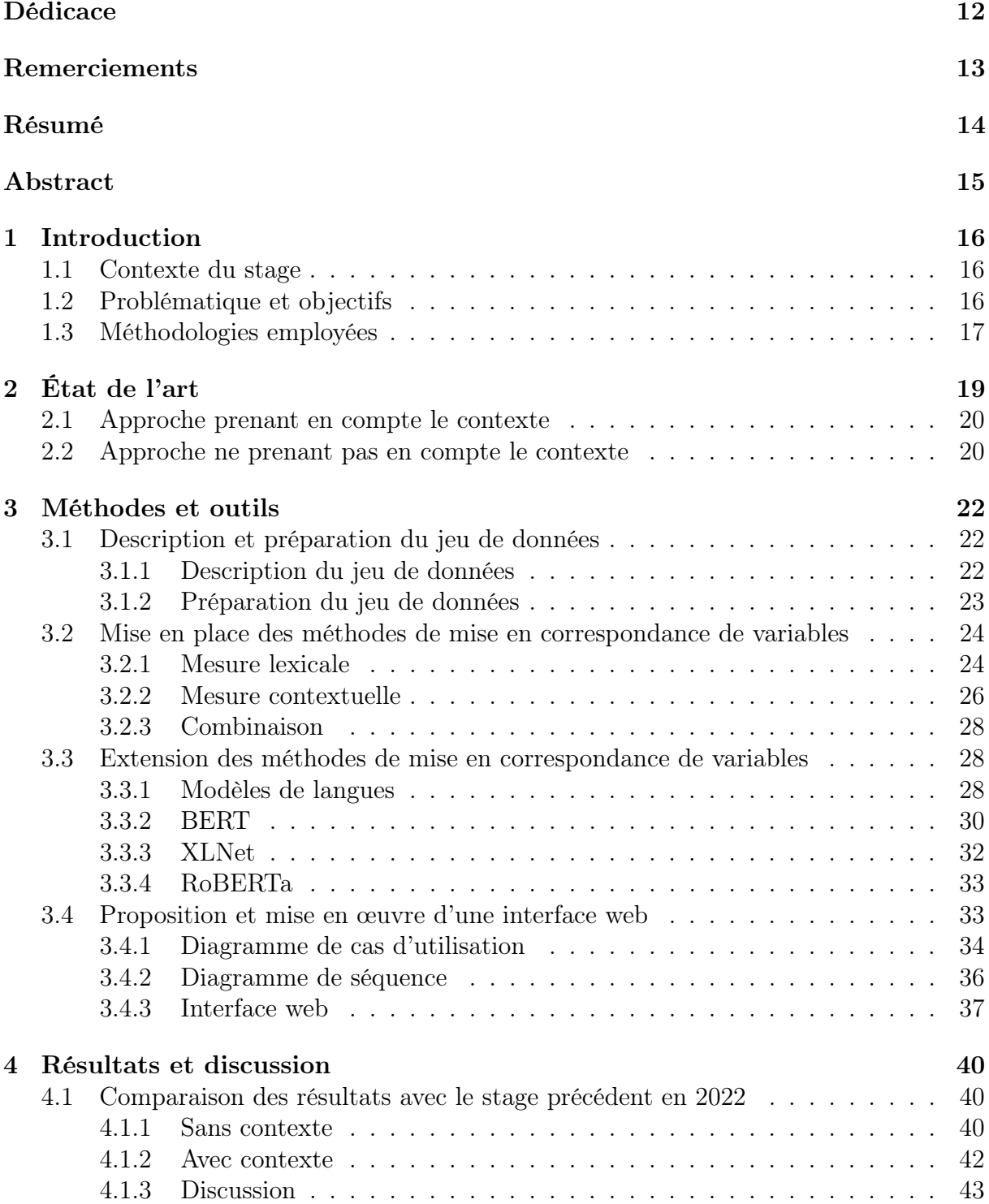

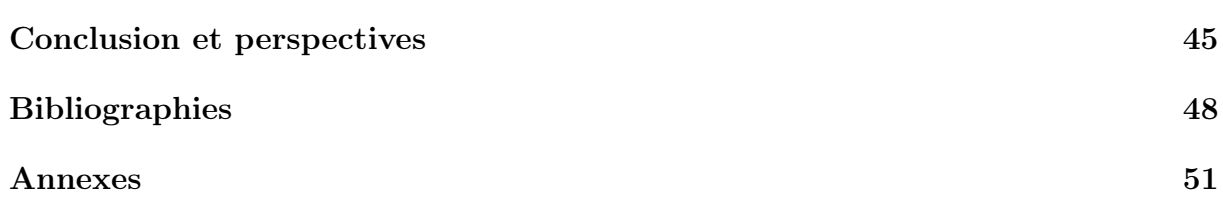

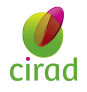

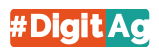

## Liste des tableaux

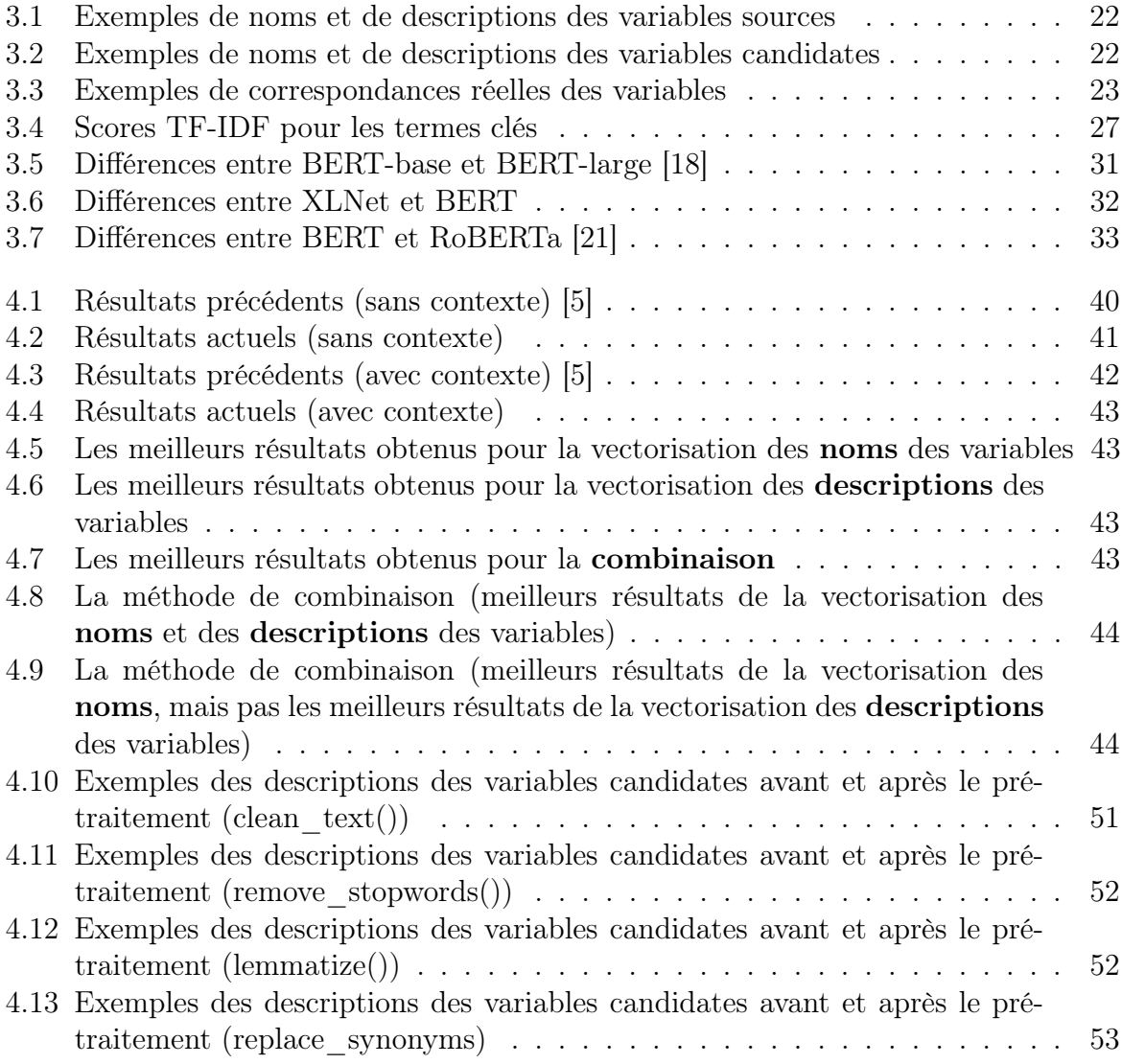

# Table des figures

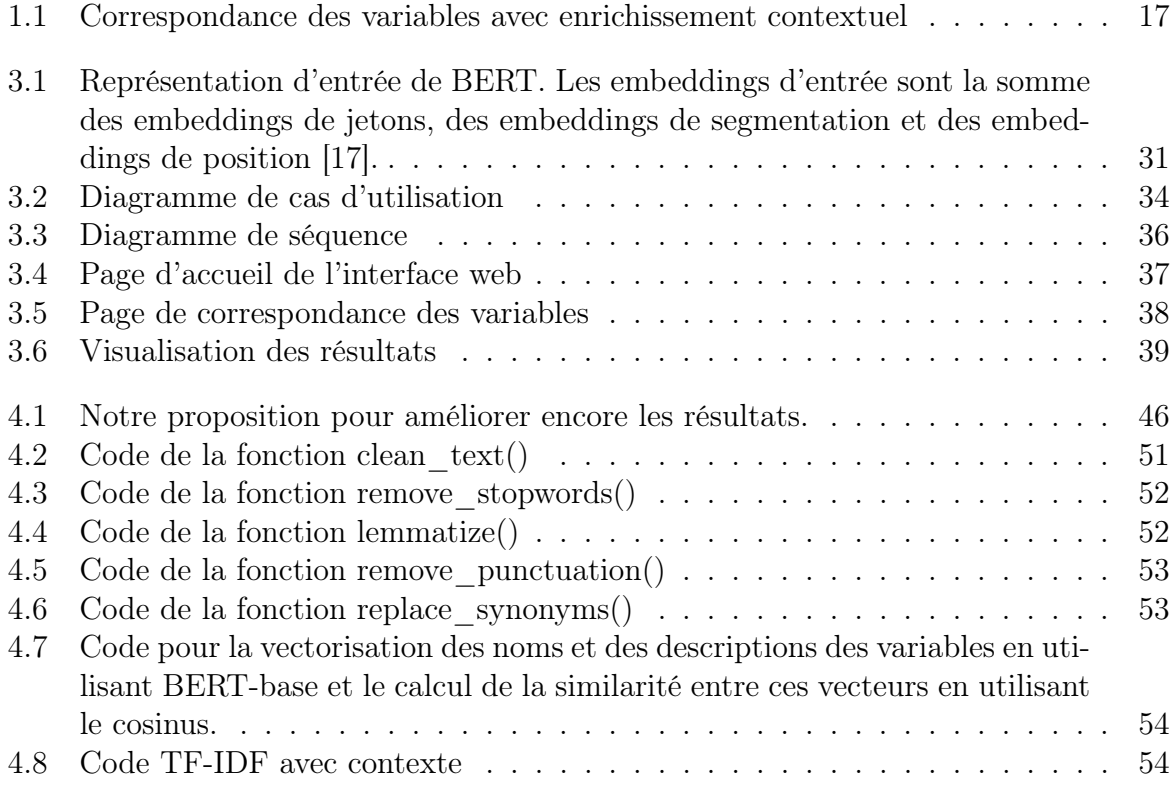

## Liste des abréviations

- $\#\text{DigitAg}:$  Digital Agriculture Convergence Lab
- AEGIS : Agroecological Global Information System
- AIDA : Agroécologie et Intensification Durable des cultures Annuelles
- BERT : Bidirectional Encoder Representations from Transformers
- CIRAD : Centre de coopération internationale en recherche agronomique pour le développement
- CSV : Comma-Separated Values
- EID² : Exploration Informatique des Données et Décisionnel
- IRD : Institut de Recherche pour le Développement
- Irstea : Institut national de recherche en sciences et technologies pour l'environnement et l'agriculture
- LSTM : Long Short-Term Memory
- MLM : Masked Language Model
- NSP : Next Sentence Prediction
- PDF : Portable Document Format
- RNN : Recurrent Neural Network
- RoBERTa : Robustly Optimized BERT Pretraining Approach
- STICS : Simulateur mulTIdisciplinaire pour les Cultures Standard
- TETIS : Technologies, Environnement, Territoires et Sociétés
- TF-IDF : Term Frequency-Inverse Document Frequency
- UMR : Unité Mixte de Recherche
- UP13 : Université Paris 13
- USMBA : Université Sidi Mohamed Ben Abdellah
- WISD : Web Intelligence et Science des Données
- XLNet : eXtreme Language understanding Network

## <span id="page-6-1"></span>Glossaire

- <span id="page-6-3"></span>Agroécologie : Une approche holistique de l'agriculture qui intègre des principes écologiques, économiques et sociaux pour développer des systèmes agricoles durables. [12–](#page-11-1)[14](#page-13-1)
- <span id="page-6-4"></span>Analyse de données : Le processus d'examiner, d'interpréter et d'extraire des informations significatives à partir de jeux de données afin de prendre des décisions éclairées. [12](#page-11-1)
- <span id="page-6-2"></span>Apprentissage automatique (machine learning) : est une branche de l['Intelligenc](#page-8-0)e [artificielle](#page-8-0) qui se concentre sur le développement de méthodes et d'algorithmes permettant aux ordinateurs d'apprendre à partir de données et d'améliorer leurs performances sur une tâche spécifique, sans être explicitement programmés. L'apprentissage automatique est largement utilisé en agroécologie pour analyser et interpréter les données agricoles, telles que les rendements des cultures, les conditions météorologiques, les données du sol, etc. Il existe différentes approches d'apprentissage automatique, dont l'apprentissage supervisé, non supervisé et par renforcement. L'apprentissage automatique est souvent combiné avec l['Apprentissage](#page-6-0) [profond \(deep learning\).](#page-6-0) [8](#page-7-0)
- <span id="page-6-0"></span>Apprentissage profond (deep learning) : est une sous-catégorie de l'apprentissage automatique qui utilise des réseaux de neurones profonds pour apprendre et modéliser des données complexes. Les réseaux de neurones profonds sont constitués de plusieurs couches de neurones interconnectés, qui permettent d'apprendre des représentations hiérarchiques des données. L'apprentissage profond est particulièrement efficace pour traiter des données non structurées telles que des images, des textes ou des signaux audio. En agroécologie, l'apprentissage profond est utilisé pour diverses tâches, telles que la classification d'images de cultures, la prédiction des rendements agricoles, l'analyse des maladies des plantes, etc. L'apprentissage profond a montré des performances impressionnantes dans de nombreux domaines et continue d'être un sujet de recherche actif dans le domaine de l'agroécologie. [7](#page-6-1)
- <span id="page-6-6"></span>Base de données : Une collection organisée de données structurées et interconnectées, stockées de manière persistante pour faciliter l'accès, la gestion et la manipulation des informations. Les bases de données sont largement utilisées dans les applications informatiques pour stocker, gérer et récupérer des données de manière efficace et sécurisée. Elles sont essentielles dans de nombreux domaines tels que les systèmes d'information, les applications web, les systèmes de gestion de contenu, etc.. [16](#page-15-3)
- <span id="page-6-5"></span>BERT : Un modèle de traitement du langage naturel basé sur des [Transformers,](#page-9-0) largement utilisé pour des tâches telles que la compréhension du langage, la traduction automatique et la génération de texte. [14,](#page-13-1) [28](#page-27-3)
- <span id="page-7-10"></span><span id="page-7-0"></span>Biostatistiques : Une branche des statistiques qui s'applique spécifiquement à l'analyse de données biologiques et médicales. Les biostatistiques combinent les principes statistiques avec les connaissances du domaine de la biologie ou de la médecine pour interpréter et tirer des conclusions à partir des données collectées dans ces domaines. Elles jouent un rôle essentiel dans la conception d'études cliniques, l'analyse de données génétiques, l'évaluation des risques sanitaires, la modélisation épidémiologique, etc. Les méthodes biostatistiques permettent de prendre des décisions éclairées basées sur des preuves statistiques solides dans le domaine des sciences de la vie. [16](#page-15-3)
- <span id="page-7-5"></span>Canonisation : Le processus de normalisation ou d'uniformisation des variables consiste à les rendre conformes à une forme standardisée afin de faciliter leur correspondance. Dans notre cas, cela signifie transformer des données non canoniques (non formelles et/ou non structurées) en données canoniques (formelles et/ou structurées). [14](#page-13-1)
- <span id="page-7-6"></span>Corpus : Une collection de textes ou de données utilisée comme base de référence pour l'analyse et la recherche dans le domaine de l'agroécologie. [14](#page-13-1)
- <span id="page-7-2"></span>Correspondance : Le [Processus d'alignement](#page-9-1) et de mise en correspondance des variables utilisées par les chercheurs en agroécologie. [14](#page-13-1)
- <span id="page-7-4"></span>Cosinus : Une mesure de similarité entre deux vecteurs utilisée pour évaluer la proximité entre les variables dans le contexte de correspondance des variables. [14](#page-13-1)
- <span id="page-7-3"></span>Distance de Levenshtein : Une mesure qui calcule le nombre minimum d'opérations nécessaires pour transformer une chaîne de caractères en une autre. [14](#page-13-1)
- <span id="page-7-7"></span>Données agricoles : Les informations recueillies sur les pratiques agricoles, les cultures, les rendements, les ressources naturelles, etc., utilisées dans l'étude et l'analyse des systèmes agricoles. [14](#page-13-1)
- <span id="page-7-9"></span>Données multilingues et hétérogènes : Un ensemble de données qui comprend des documents dans plusieurs langues différentes, ainsi que des données provenant de sources variées et présentant des caractéristiques différentes. Ces données peuvent inclure des textes, des images, des vidéos, etc.. [14](#page-13-1)
- <span id="page-7-8"></span>Développement de systèmes agricoles durables : L'objectif de concevoir et de mettre en place des systèmes agricoles qui préservent l'environnement, soutiennent la productivité à long terme, améliorent les conditions de vie des agriculteurs et contribuent au bien-être des communautés agricoles. [14](#page-13-1)
- <span id="page-7-1"></span>Fine-tuning (ajustement fin) : est une technique largement utilisée dans les domaines de l['Apprentissage automatique \(machine learning\)](#page-6-2) et du traitement du langage naturel. Son principe consiste à prendre un modèle de langue pré-entraîné, tel que BERT, et à le ré-entraîner en utilisant des données spécifiques à une tâche donnée, comme l'agroécologie. Grâce au fine-tuning, le modèle pré-entraîné peut être adapté aux caractéristiques et aux spécificités de la tâche cible en ajustant ses poids et ses paramètres. Cette approche permet d'améliorer les performances du modèle dans la tâche spécifique en exploitant l'expertise et les connaissances préalablement acquises lors de l'entraînement initial. Le fine-tuning joue un rôle essentiel dans de nombreux projets d'apprentissage automatique, car il permet de tirer parti des avantages des modèles pré-entraînés tout en les adaptant aux besoins spécifiques de la tâche à accomplir. [9](#page-8-1)

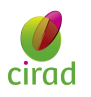

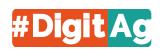

- <span id="page-8-5"></span><span id="page-8-1"></span>Informatique : La science du traitement de l'information par des moyens automatiques, notamment par des ordinateurs. [16](#page-15-3)
- <span id="page-8-0"></span>Intelligence artificielle : est une branche de l'informatique qui vise à développer des systèmes capables de simuler des comportements intelligents. L'IA se concentre sur la création de machines capables de percevoir leur environnement, de raisonner, d'apprendre et de prendre des décisions de manière autonome. Elle englobe un large éventail de techniques, telles que l'apprentissage automatique, le traitement automatique du langage naturel, la vision par ordinateur, les réseaux de neurones artificiels, etc. En agroécologie, l'intelligence artificielle est utilisée pour analyser et interpréter les données agricoles, optimiser les systèmes de culture, prédire les rendements des cultures, identifier les maladies des plantes, etc. L'intelligence artificielle continue de progresser rapidement et offre des possibilités prometteuses pour améliorer l'efficacité et la durabilité des systèmes agricoles. [7](#page-6-1)
- <span id="page-8-7"></span>Masquage de mots : est une tâche d'entraînement utilisée dans le modèle BERT. Dans le MLM, certaines parties du texte d'entrée sont masquées, et le modèle doit prédire les mots manquants en se basant sur le contexte environnant. Cela permet à BERT d'apprendre des représentations de mots contextualisées qui capturent les relations entre les mots dans une phrase ou un document[\[17\]](#page-49-2). [32](#page-31-2)
- <span id="page-8-2"></span>Mesure en agroécologie : fait référence à une variable, un indicateur ou un paramètre utilisé pour évaluer et quantifier un aspect environnemental, social ou économique d'un système agricole. Cette mesure vise à évaluer la durabilité, la performance et les impacts des pratiques agricoles sur l'écosystème, la biodiversité, la santé humaine, la qualité des sols, l'utilisation des ressources, etc. La mesure en agroécologie peut inclure des indicateurs tels que la consommation d'eau, l'émission de gaz à effet de serre, la diversité des cultures, l'efficacité énergétique, l'utilisation d'intrants chimiques, la productivité agricole, les revenus des agriculteurs, etc. Cette mesure est essentielle pour évaluer les performances des systèmes agricoles durables et orienter les décisions et les actions visant à promouvoir une agriculture plus respectueuse de l'environnement et socialement équitable. [10](#page-9-2)
- <span id="page-8-6"></span>Modèle de langues pré-entraîné : est un modèle de traitement automatique du langage naturel (TALN) qui a été entraîné sur de grandes quantités de données textuelles non étiquetées. Il apprend les relations et les structures linguistiques à partir des données brutes, ce qui lui permet de capturer des informations sémantiques et syntaxiques utiles pour des tâches spécifiques, telles que la traduction automatique, la génération de texte ou la compréhension de la langue naturelle. Les modèles de langage pré-entraînés servent souvent de base pour des tâches de TALN ultérieures en [Fine-tuning \(ajustement fin\).](#page-7-1) [30](#page-29-1)
- <span id="page-8-3"></span>Modèle STICS : est un modèle dynamique, générique et robuste permettant de simuler le système sol-atmosphère-culture. [10](#page-9-2)
- <span id="page-8-4"></span>Méthodes de plongement de mots : Des techniques utilisées dans le traitement automatique du langage naturel pour représenter les mots sous forme de vecteurs numériques denses. Ces vecteurs capturent les similarités sémantiques et syntaxiques entre les mots, ce qui permet d'effectuer des opérations mathématiques sur les mots et d'effectuer des tâches telles que la recherche de similarité, la classification de texte, etc. Des exemples de méthodes de plongement de mots populaires sont Word2Vec, GloVe et FastText. [14](#page-13-1)

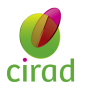

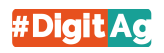

- <span id="page-9-6"></span><span id="page-9-2"></span>Ontologies : Des structures de connaissances formelles qui représentent les concepts, les relations et les propriétés d'un domaine spécifique. Elles facilitent la compréhension et l'interopérabilité des données dans le domaine de l'agroécologie. [14](#page-13-1)
- <span id="page-9-10"></span>Permutations de mots : sont une technique utilisée dans le modèle XLNet pour capturer les relations de dépendance entre les mots d'une phrase. Au lieu de fixer un ordre linéaire des mots, XLNet considère toutes les permutations possibles et les traite comme des instances d'entraînement distinctes. Cela permet au modèle d'apprendre des représentations qui capturent les dépendances contextuelles entre les mots, même en présence d'ordres différents. Cette approche permet à XLNet d'obtenir de bonnes performances sur des tâches de compréhension du langage naturel [\[19\]](#page-49-3). [32](#page-31-2)
- <span id="page-9-1"></span>Processus d'alignement : La mise en correspondance de deux éléments ou plus afin de les rendre cohérents ou de les associer d'une manière spécifique. [8](#page-7-0)
- <span id="page-9-11"></span>Précision à la position 10 : Dans ce rapport, elle représente la probabilité que la solution pertinente, c'est-à-dire la variable candidate qui correspond réellement à la variable source, soit parmi les 10 premières variables candidates proposées. [41](#page-40-1)
- <span id="page-9-8"></span>Similarité : Une [Mesure en agroécologie](#page-8-2) qui évalue à quel point deux variables ou documents sont similaires ou proches les uns des autres. [14](#page-13-1)
- <span id="page-9-4"></span>Text Mining : L'exploration et l'analyse automatique de grands ensembles de données textuelles afin d'en extraire des informations significatives et utiles. [12,](#page-11-1) [13](#page-12-1)
- <span id="page-9-7"></span>TF-IDF : Une mesure utilisée pour évaluer l'importance d'un terme dans un document en tenant compte de sa fréquence et de sa rareté dans un corpus de documents. [14](#page-13-1)
- <span id="page-9-5"></span>Traitement automatique du langage naturel : Un domaine de l'informatique qui vise à permettre aux ordinateurs de comprendre, d'analyser et de générer le langage humain de manière automatique. [14](#page-13-1)
- <span id="page-9-0"></span>Transformers : sont une architecture de réseau de neurones révolutionnaire utilisée dans le domaine du traitement automatique du langage naturel (TALN). Ils ont été introduits par Vaswani et al. en 2017 et ont connu un grand succès dans de nombreuses tâches de TALN, notamment la traduction automatique, la génération de texte, la classification de texte, etc. Les Transformers se distinguent des architectures précédentes par leur utilisation de l'attention pour capturer les relations entre les mots ou les parties du texte, permettant ainsi de modéliser des dépendances à longue distance et d'obtenir de meilleures performances. Ils ont ouvert la voie à des modèles de langues pré-entraînés tels que BERT et RoBERTa, qui ont révolutionné le domaine du TALN. [7](#page-6-1)
- <span id="page-9-3"></span>Variables : Ce sont des entités qui représentent des caractéristiques, des attributs ou des paramètres mesurables dans un contexte spécifique. Elles peuvent prendre la forme de valeurs numériques, de catégories, d'états ou de chaînes de caractères. Dans le contexte de ce rapport, ces variables sont représentées sous forme de chaînes de caractères. [10,](#page-9-2) [11](#page-10-0)
- <span id="page-9-9"></span>Variables candidates : Ces [Variables,](#page-9-3) composées de termes sémantiques issus de connaissances expertes et d'ontologies de référence, ont été spécifiquement définies dans le but de faciliter la comparaison et l'analyse des données, ainsi que d'établir des liens avec des modèles de culture tels que [Modèle STICS](#page-8-3). [16](#page-15-3)

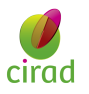

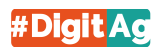

<span id="page-10-1"></span><span id="page-10-0"></span>Variables sources : Ce sont des [Variables](#page-9-3) issues des travaux de recherche dans le domaine de l'agroécologie, et pour ce stage, le travail s'est focalisé sur des données spécifiques liées à la culture de la canne à sucre. [16](#page-15-3)

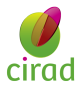

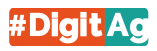

## <span id="page-11-1"></span><span id="page-11-0"></span>Dédicace

Je dédie ce rapport de stage à mes parents et à mon frère, pour leur soutien, leur encouragement et leur aide inconditionnels. Leurs présences et leur soutien indéfectible ont été d'une importance capitale tout au long de ce parcours. Je suis infiniment reconnaissant envers eux et je souhaite que Dieu les préserve et les entoure de sa protection pour qu'ils puissent assister à ma soutenance de thèse et me voir évoluer vers de meilleurs postes professionnels.

Je tiens à exprimer ma profonde gratitude envers mes encadrants, M. Mathieu ROCHE, M. Benjamin HEUCLIN, Mme. Sandrine AUZOUX et M. Ismail EL BATTEOUI, pour leur soutien constant, leurs encouragements, leurs précieuses remarques et leur aide précieuse. Leurs connaissances approfondies dans les domaines de l['Agroécologie,](#page-6-3) de l['Analyse de données](#page-6-4) et du [Text Mining](#page-9-4) m'ont permis d'approfondir mes connaissances et de progresser dans ma formation. Leur accompagnement a été essentiel pour la réussite de ce stage.

Je souhaite également exprimer ma gratitude envers USMBA et UP13 pour les programmes de masters WISD et EID² qui m'ont offert des opportunités exceptionnelles pour réaliser mes rêves. Je remercie particulièrement les coordinateurs des deux masters, M. Ali YAHYAOUY et M. Younès BENNANI MEZIANE, ainsi que tous les enseignants de notre master et de notre université, pour leur enseignement de qualité et leur contribution à ma formation.

## <span id="page-12-1"></span><span id="page-12-0"></span>Remerciements

Je tiens à exprimer ma profonde gratitude envers toutes les personnes qui ont joué un rôle crucial dans la réussite de mon stage M2. Leur soutien inestimable, leurs conseils avisés et leurs encouragements constants ont été des facteurs déterminants tout au long de ce parcours.

En premier lieu, un grand merci à Mme. Sandrine AUZOUX pour sa précieuse assistance dans la compréhension des données d['Agroécologie.](#page-6-3) Ses connaissances approfondies et son engagement ont considérablement enrichi mon expérience de stage.

Je tiens également à remercier chaleureusement M. Benjamin HEUCLIN pour ses remarques pertinentes qui m'ont permis d'améliorer la qualité de mon travail. Ses suggestions précieuses ont été une source d'inspiration et m'ont encouragé à repousser mes limites.

Je souhaite exprimer ma reconnaissance à M. Mathieu ROCHE pour son soutien indéfectible et ses conseils avisés tout au long de ce stage. Sa guidance éclairée dans le domaine du [Text Mining](#page-9-4) a été essentielle pour la réalisation de mes travaux.

Je suis également reconnaissant envers M. Ismail El BATTEOUI, qui a généreusement consacré son temps et ses efforts pour m'aider à comprendre les subtilités de mon stage et me prodiguer des conseils avisés afin d'obtenir des résultats probants.

J'aimerais exprimer ma gratitude envers le CIRAD (Qui sommes-nous. [En ligne]. *Disponible* : [C](https://www.cirad.fr/ qui-sommes-nous)IRAD) et  $\#\text{DigitAg}$  $\#\text{DigitAg}$  $\#\text{DigitAg}$  (*Å propos. [En ligne]. Disponible* :  $\#\text{DigitAg}$ ) pour avoir financé mon stage. Leur soutien financier a joué un rôle essentiel dans la concrétisation de mes idées et de mes objectifs.

Enfin, mes sincères remerciements vont à tous les chercheurs, doctorants et postdoctorants que j'ai eu le plaisir de rencontrer lors des présentations, réunions et événements organisés par ces institutions. Leurs échanges enrichissants et les connaissances partagées ont contribué à élargir ma compréhension et ma vision dans le domaine de la recherche.

En conclusion, je tiens à exprimer ma profonde reconnaissance envers toutes les personnes qui ont contribué de près ou de loin à la réalisation de ce stage. Leur soutien inestimable et leur engagement indéfectible ont été essentiels pour atteindre les objectifs que je m'étais fixés.

## <span id="page-13-1"></span><span id="page-13-0"></span>Résumé

Mots-clés : [Agroécologie,](#page-6-3) [Correspondance,](#page-7-2) [Traitement automatique du langage na](#page-9-5)[turel,](#page-9-5) [Ontologies,](#page-9-6) [TF-IDF,](#page-9-7) [BERT,](#page-6-5) [Similarité,](#page-9-8) [Distance de Levenshtein,](#page-7-3) [Cosinus,](#page-7-4) [Canoni](#page-7-5)[sation,](#page-7-5) [Corpus,](#page-7-6) [Données agricoles,](#page-7-7) [Développement de systèmes agricoles durables.](#page-7-8)

Ce rapport de stage présente une étude réalisée au sein de l'UMR TETIS, située à la Maison De la Télédétection sur le campus Agropolis de Montpellier, en collaboration avec l'UR AIDA. Le stage s'est focalisé sur l'importance de la correspondance des variables sources et candidates en agroécologie.

L'objectif principal de ce stage était de résoudre la problématique liée à l'hétérogénéité des variables utilisées par les chercheurs en agroécologie. Cependant, chaque chercheur a sa propre méthode de nomination et de description des variables sources, ce qui rend la correspondance complexe et sujette à des erreurs.

Pour aborder cette problématique, différentes méthodes de représentation des données textuelles ont été explorées, telles que TF-IDF [\[1\]](#page-48-1) et des approches basées sur des modèles de langues tels que BERT-base (section [3.3.2](#page-29-0)), BERT-large (section [3.3.2\)](#page-29-0), RoBERTa (section [3.3.4](#page-32-0)) et XLNet (section [3.3.3](#page-31-0)), pour la vectorisation des noms et des descriptions des variables. Des mesures de similarité, telles que la distance de Levenshtein [\[2\]](#page-48-2) et le cosinus [\[3\]](#page-48-3), ont été appliquées pour évaluer la proximité entre les variables.

Les résultats obtenus ont démontré des améliorations significatives par rapport aux approches précédentes [\[5\]](#page-48-0). Cependant, certaines limites ont été identifiées, notamment le nombre limité de variables en anglais, la formulation non canonique des variables, les descriptions courtes et l'absence de prise en compte des ontologies associées. Des recommandations ont été formulées pour surmonter ces limites, telles que la traduction des variables dans la même langue que les ontologies, la canonisation des variables non canoniques, l'extension du corpus avec des [Données multilingues et hétérogènes,](#page-7-9) et l'utilisation de [Méthodes de plongement de mots](#page-8-4) et de mesure de similarité.

Ce rapport met en évidence l'importance de la correspondance des variables en agroécologie. Les résultats obtenus offrent de nouvelles perspectives pour une meilleure utilisation et compréhension des données agricoles.

### <span id="page-14-0"></span>Abstract

Keywords : Agroecology, matching, Natural Language Processing, Ontologies, TF-IDF, BERT, Similarity, Levenshtein Distance, Cosine, Canonization, Corpus, Agricultural Data, Sustainable Agricultural Systems Development.

This internship report presents a study conducted at the MRU TETIS located at the Maison De la Télédétection on the Agropolis campus in Montpellier, in collaboration with the **AIDA research unit**. The focus of the internship was on the importance of matching between source and candidate variables in agroecology.

The main objective of this internship was to address the issue related to the heterogeneity of variables used by researchers in agroecology. However, each researcher has their own method of naming and describing source variables, which makes the matching complex and prone to errors.

To address this issue, various methods of textual data representation were explored, such as TF-IDF [\[1\]](#page-48-1) and approaches based on language models like BERT-base (section [3.3.2](#page-29-0)), BERT-large (section [3.3.2](#page-29-0)), RoBERTa (section [3.3.4](#page-32-0)), and XLNet (section [3.3.3](#page-31-0)), for the vectorization of variable names and descriptions. Similarity measures, such as Levenshtein [\[2\]](#page-48-2) distance and cosine [\[3\]](#page-48-3), were applied to evaluate the proximity between variables.

The results demonstrated significant improvements compared to previous approaches [\[5\]](#page-48-0). However, certain limites were identified, including the limited number of variables in English, non-canonical formulation of variables, short descriptions, and the lack of consideration for associated ontologies. Recommendations were made to overcome these limites, such as translating variables into the same language as the ontologies, canonizing non-canonical variables, expanding the corpus with multilingual and heterogeneous data, and utilizing word embedding and similarity measurement methods.

This report highlights the importance of variable matching in agroecology. The obtained results offer new perspectives for better utilization and understanding of agricultural data.

## <span id="page-15-3"></span><span id="page-15-0"></span>Chapitre 1

## Introduction

#### <span id="page-15-1"></span>1.1 Contexte du stage

Pendant une période de 4 mois, j'ai effectué mon stage au sein de l'UMR TETIS<sup>[1](#page-15-4)</sup>, située à la Maison De la Télédétection<sup>[2](#page-15-5)</sup> sur le campus Agropolis de Montpellier. Ce travail a bénéficié d'une aide de l'État gérée par l'Agence Nationale de la Recherche au titre de France 2030 portant la référence ANR-16-CONV-0004. Durant cette période, j'ai eu le privilège d'être encadré par une équipe multidisciplinaire comprenant Mme. Sandrine AUZOUX, spécialisée en [Informatique](#page-8-5) scientifique et en [Base de données,](#page-6-6) M. Mathieu ROCHE, expert en informatique spécialisé dans la fouille de texte, ainsi que M. Benjamin HEUCLIN, chercheur en [Biostatistiques.](#page-7-10)

Au cours de ce stage, mon étude a porté sur l'importance de la correspondance des variables dans le domaine de l'agroécologie, qu'elles soient candidates  $3$  ou sources  $4$ , afin d'assurer une interprétation cohérente des résultats.

### <span id="page-15-2"></span>1.2 Problématique et objectifs

Au cours de ce stage, j'ai utilisé des [Variables candidates](#page-9-9) stockées dans le système d'information **AEGIS**<sup>[5](#page-15-8)</sup>.

L'objectif principal de ce stage est de résoudre la problématique de l'hétérogénéité des variables utilisées par les chercheurs, appelée [Variables sources](#page-10-1). En effet, chaque chercheur a sa propre méthode de nomination et de description de ces variables, ce qui

<span id="page-15-4"></span><sup>1.</sup> L'UMR TETIS est un laboratoire de recherche interdisciplinaire centré sur le développement de l'usage de l'information spatiale pour la compréhension de la complexité territoriale, des agro-éco systèmes et l'accompagnement des acteurs.

<span id="page-15-5"></span><sup>2.</sup> La Maison de la Télédétection en Languedoc-Roussillon rassemble principalement des équipes appartenant aux organismes de recherche et de formation, AgroParisTech, le Cirad, l'IRD et l'Irstea, installés à Agropolis. Ces équipes sont dédiées à la télédétection et plus largement à l'information spatialisée. Elles sont organisées en deux unités mixtes de recherche, l'UMR TETIS et l'UMR Espace-Dev.

<span id="page-15-6"></span><sup>3.</sup> Variables candidates ou communes ou du dictionnaire.

<span id="page-15-8"></span><span id="page-15-7"></span><sup>4.</sup> Variables chercheurs ou sources.

<sup>5.</sup> AEGIS, développé par le CIRAD (Auzoux et al., 2019), est une plateforme en ligne qui permet de stocker et exploiter des données provenant d'expérimentations en agroécologie menées dans les pays du Sud.

rend la tâche de correspondance des variables complexe.

Dans le cadre du stage, des efforts ont été faits pour établir une correspondance entre les variables sources et candidates. Dans un premier temps, cette correspondance sera basée uniquement sur les noms (par exemple, Yield CAS t.ha-1) et les descriptions (par exemple, Cane yield (in fresh machinable stem)), sans prendre en compte le contexte (section [4.1.1](#page-39-2)). Par la suite, il est envisagé d'enrichir cette correspondance en incluant également d'autres articles pertinents (section [4.1.2](#page-41-0)). Cette approche vise à faciliter l'utilisation et la compréhension des variables, en les reliant de manière précise et cohérente.

La Figure [1.1](#page-16-1) illustre la correspondance entre les variables sources et candidates en utilisant des articles comme informations supplémentaires. Pour la correspondance sans contexte, le principe reste le même, mais les articles sont exclus.

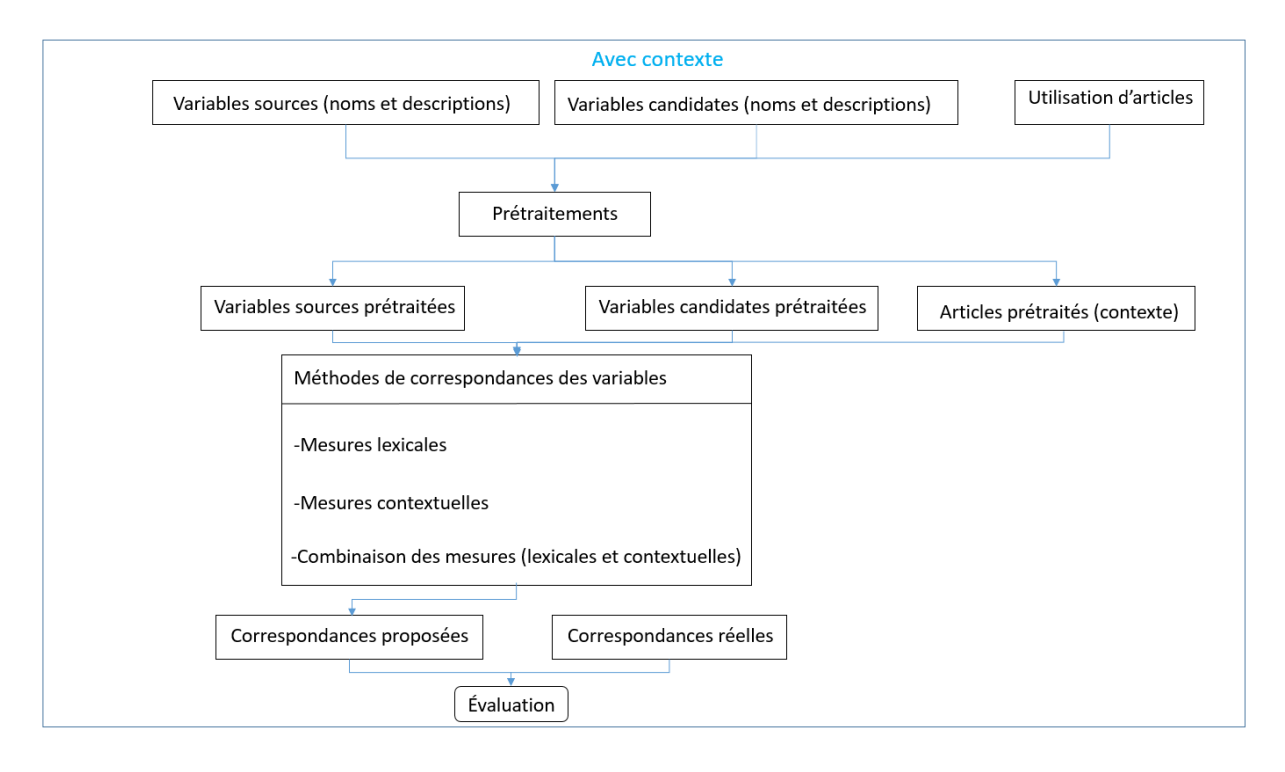

<span id="page-16-1"></span>Figure 1.1 – Correspondance des variables avec enrichissement contextuel

Une autre tâche importante a été le développement d'une interface web destinée aux chercheurs. Cette interface a été conçue dans le but d'appliquer, évaluer et visualiser les résultats du travail réalisé lors du stage précédent [\[5\]](#page-48-0) et actuel (section [3.4](#page-32-1)).

### <span id="page-16-0"></span>1.3 Méthodologies employées

Dans le cadre de la problématique abordée dans la section [1.2](#page-15-2), différentes méthodes de fouille de texte sont utilisées pour proposer les variables candidates qui sont les mieux adaptées aux variables sources. Les méthodes suivantes sont mobilisées :

- Des mesures lexicales (section [3.2.1](#page-23-1)).
- $-$  Des mesures contextuelles (section  $3.2.2$ ).

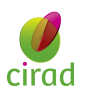

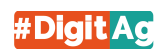

— La combinaison des mesures lexicales et contextuelles (section [3.2.3](#page-27-0)).

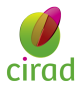

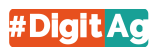

# <span id="page-18-0"></span>Chapitre 2 État de l'art

La similarité entre les variables joue un rôle crucial dans de nombreux domaines de recherche, permettant d'évaluer la proximité ou la ressemblance entre des objets, des concepts ou des données. Elle est largement utilisée dans des domaines tels que le traitement du langage naturel, la classification de données, la recherche d'informations, et bien d'autres. Dans le contexte spécifique de l'agroécologie, la similarité entre les variables revêt une importance particulière pour comprendre les interrelations complexes qui existent entre les différentes composantes des systèmes agroécologiques.

La mise en correspondance des variables en agroécologie est une problématique clé qui consiste à identifier et à établir des relations significatives entre eux. Cela permet de mieux comprendre les liens et les interdépendances entre ces variables, et de mettre en évidence les mécanismes sous-jacents qui régissent les performances des systèmes agroécologiques. Une mise en correspondance précise des variables permet de prendre des décisions éclairées en matière de gestion agricole durable et de maximiser l'efficacité des pratiques agroécologiques.

Dans cette revue de littérature, nous abordons la problématique de la similarité, qui a été étudiée dans plusieurs travaux de recherche. Ces travaux se divisent généralement en deux approches distinctes :

- 1. Approche prenant en compte le contexte.
- 2. Approche ne prenant pas en compte le contexte.

### <span id="page-19-0"></span>2.1 Approche prenant en compte le contexte

Cette approche utilise des techniques qui prennent en considération le contexte. Dans ce chapitre, nous résumons l'article [\[10\]](#page-48-4), qui présente une étude explorant l'utilisation de BERT pour améliorer la correspondance entre les produits. L'article décrit le modèle eComBERT, développé sur la base de BERT, dans le but d'apprendre une représentation de similarité facilitant la mise en correspondance des produits.

L'approche décrite dans [\[10\]](#page-48-4) exploite les caractéristiques linguistiques et sémantiques des descriptions de produits pour calculer leur similarité. Le modèle BERT a été entraîné sur un ensemble de données comprenant des paires de produits, accompagnées de leurs scores de similarité respectifs.

Les résultats présentés dans [\[10\]](#page-48-4) démontrent que le modèle eComBERT surpasse les approches traditionnelles en termes de précision et de performance pour la mise en correspondance des produits. Il est capable de capturer les similitudes subtiles entre les produits, permettant ainsi de générer des correspondances plus précises.

Bien que l'article cité précédemment ne traite pas directement de la mise en correspondance des variables en agroécologie, il fournit des informations sur les avancées récentes dans le domaine des modèles de langues et leur utilisation dans le traitement du langage naturel. Le modèle BERT est reconnu pour sa capacité à capturer les relations sémantiques et le contexte dans le langage [\[17\]](#page-49-2), ce qui en fait une approche prometteuse pour évaluer la similarité entre les variables en agroécologie.

### <span id="page-19-1"></span>2.2 Approche ne prenant pas en compte le contexte

Dans cette approche, les chercheurs se concentrent principalement sur des mesures de similarité générales qui ne prennent pas en compte le contexte spécifique de l'agroécologie. Ils utilisent des méthodes telles que TF-IDF [\[1\]](#page-48-1) et la distance de Levenshtein [\[2\]](#page-48-2) pour évaluer la similarité entre les variables. Cependant, il convient de noter que ces approches peuvent présenter certaines limites pour capturer la similarité sémantique et de prendre en compte le contexte spécifique de l'agroécologie.

Cette approche a été abordée dans un travail précédent menée en 2022 [\[5\]](#page-48-0), où la distance de Levenshtein (partie A de la section [4.1.1](#page-39-2)) a été utilisée comme mesure de similarité entre les noms des deux types de variables. De plus, le TF-IDF (section [3.2.2](#page-25-0)) a été employé pour la vectorisation des descriptions et le calcul du cosinus a été utilisé comme mesure de similarité entre les vecteurs de ces descriptions. Ces deux techniques ont ensuite été combinées dans une méthode appelée combinaison (section [3.2.3](#page-27-0)). Cependant, il est important de noter que l'utilisation du TF-IDF dans cette approche ne tient pas compte du contexte spécifique de l'agroécologie, ce qui peut limiter les résultats obtenus.

Pour illustrer les limites du TF-IDF et de la distance de Levenshtein, examinons l'exemple de deux variables dans le domaine de l'agroécologie : Rendement des cultures et Utilisation d'engrais. Selon le TF-IDF et la distance de Levenshtein, ces deux

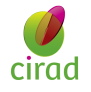

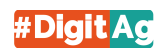

variables pourraient sembler assez différentes en termes de noms et de descriptions.

Cependant, il est important de noter que le TF-IDF est une mesure de la fréquence et de l'importance des mots dans un document, mais il ne prend pas en compte le sens global du texte. Par conséquent, il peut ne pas capturer la similarité sémantique entre les variables.

De même, la distance de Levenshtein mesure la différence entre deux chaînes de caractères en termes de modifications nécessaires pour les transformer l'une en l'autre. Bien qu'elle puisse être utile pour comparer des noms de variables similaires, elle ne prend pas en compte le contexte ou la signification des mots.

Dans l'ensemble, l'étude [\[5\]](#page-48-0) a permis de progresser dans la recherche sur la correspondance des variables dans le domaine de l'agroécologie. Cependant, il reste des lacunes à combler, notamment en prenant en compte le contexte spécifique. Cela peut être réalisé en utilisant des modèles de langues plus avancés tels que BERT, qui sont capables de capturer la sémantique et le contexte des mots. Ces modèles sont détaillés en section [3.3.2](#page-29-0) (chapitre 3).

En conclusion, la mise en correspondance des variables en agroécologie est une problématique active qui suscite de nombreuses recherches. Dans le cadre de ce rapport de stage, notre objectif est d'améliorer la correspondance entre les variables agroécologiques, en particulier entre les variables sources et candidates. Nous proposons une approche novatrice en combinant des méthodes prenant en compte le contexte avec d'autres qui ne le prennent pas en compte.

Notre approche consiste à tirer parti des avantages des deux approches en intégrant le contexte spécifique de l'agroécologie tout en utilisant des mesures de similarité générales. En combinant de manière judicieuse ces approches, nous avons réussi à obtenir des évaluations de similarité plus précises et pertinentes pour les variables agroécologiques.

À notre connaissance, il n'existe actuellement aucune recherche dans le domaine de l'agroécologie qui ait mis en œuvre cette approche combinée. Par conséquent, notre travail de stage vise à combler cette lacune en explorant la faisabilité et l'efficacité de cette méthode dans le contexte spécifique de l'agroécologie.

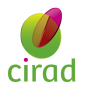

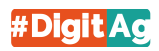

## <span id="page-21-0"></span>Chapitre 3

## Méthodes et outils

### <span id="page-21-1"></span>3.1 Description et préparation du jeu de données

#### <span id="page-21-2"></span>3.1.1 Description du jeu de données

Dans le cadre de ce rapport de stage M2, le jeu de données utilisé se compose de quatre fichiers texte distincts. Le premier fichier contient les noms des variables sources [\[12\]](#page-48-5), le deuxième fichier contient les descriptions de ces variables [\[13\]](#page-48-6), le troisième fichier contient les noms des variables candidates [\[14\]](#page-48-7), et enfin, le quatrième fichier contient les descriptions de ces variables [\[15\]](#page-48-8).

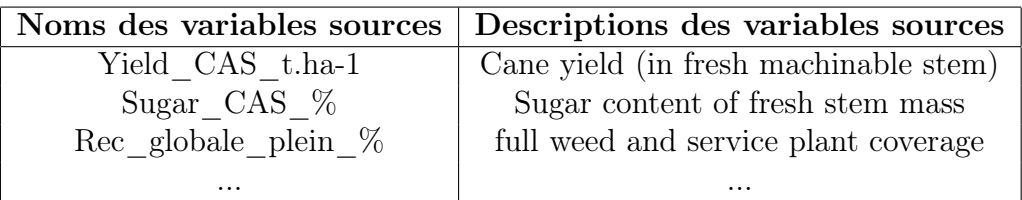

<span id="page-21-4"></span><span id="page-21-3"></span>Table 3.1 – Exemples de noms et de descriptions des variables sources

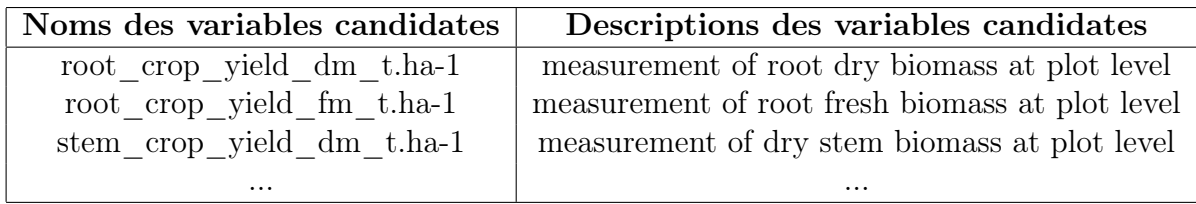

Table 3.2 – Exemples de noms et de descriptions des variables candidates

De plus, dans le cadre de la validation, un fichier de correspondances [\[16\]](#page-49-4) a été utilisé. Ce fichier contient les véritables correspondances entre les variables sources et candidates. Il a été utilisé pour évaluer la performance des approches proposées en termes de correspondance des variables.

<span id="page-22-1"></span>

| Variable source       | Variable correspondante    |
|-----------------------|----------------------------|
| Yield CAS t.ha-1      | stem crop yield fm t.ha-1  |
| Sugar CAS %           | stem sugar fm content $\%$ |
| Rec globale plein $%$ | plant ground cover $\%$    |
|                       |                            |

Table 3.3 – Exemples de correspondances réelles des variables

Note 1 : Les noms des variables (sources et candidates) sont une combinaison de leurs noms et de leurs unités de mesure, l'unité se trouve après le dernier du nom de la variable, prenons l'exemple suivant : le nom de la variable  $root\_crop\_yield\_dm\_t.ha-1$ se compose de son nom, root crop yield  $dm$ , et de son unité de mesure qui est  $t.ha-1$ .

Note 2 : Dans le cadre de la **validation**, les underscores  $(\ )$  sont supprimés des **noms** des variables sources et candidates afin de pouvoir les comparer aux noms des variables du fichier de correspondances qui ne les contiennent pas.

Note 3 : La similarité a été calculée entre chaque variable **source** et toutes les autres variables candidates, triées du plus similaire au moins similaire, en utilisant les mesures lexicales, contextuelles et de combinaison. Ensuite, nous avons utilisé la précision à la position n  $(P\mathcal{Q}_n)$  pour évaluer les résultats. P $\mathcal{Q}_n$  représente la probabilité qu'une variable candidate correcte soit incluse parmi les n premières variables candidates sélectionnées pour chaque variable source spécifique.

### <span id="page-22-0"></span>3.1.2 Préparation du jeu de données

Dans le contexte de l'agroécologie, l'une des principales problématiques est la correspondance entre les variables sources et candidates. Pour résoudre cette problématique, la préparation des données textuelles joue un rôle essentiel. Elle vise à transformer les noms et les descriptions des variables en une forme appropriée pour faciliter leur comparaison et leur correspondance.

La préparation des données textuelles (noms et descriptions des variables) qui a été appliquée comprend plusieurs étapes :

1. clean\_text() : Cette fonction est utilisée pour nettoyer les variables sources et candidates. Elle élimine les nombres, les parenthèses<sup>[1](#page-22-2)</sup> et leur contenu, et convertit les noms et les descriptions en minuscules. En normalisant les variables, cette étape facilite la comparaison et l'alignement ultérieur.

Référence : Voir l'annexe [4.1.3](#page-50-3) pour le code de la fonction clean text() et les exemples de données avant et après le prétraitement.

<span id="page-22-2"></span><sup>1.</sup> La suppression des parenthèses et de leur contenu a amélioré les performances. Cependant, pour les travaux futurs, nous explorerons comment tirer parti de ces informations.

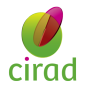

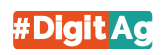

2. remove stopwords() : Les stopwords sont des mots couramment utilisés dans la langue qui n'apportent pas de signification particulière dans le contexte de l'agroécologie. Cette fonction supprime ces mots fonctionnels, tels que les prépositions et les conjonctions. En éliminant les stopwords, nous nous concentrons sur les termes clés qui sont plus significatifs pour la correspondance entre les variables.

Référence : Voir l'annexe [4.1.3](#page-50-1) pour le code de la fonction remove\_stopwords() et les exemples de données avant et après le prétraitement.

3. lemmatize() : La lemmatisation est une technique linguistique qui consiste à ramener les termes à leur forme canonique ou à leur lemme. Elle permet de transformer les noms du pluriel au singulier et les verbes à leur forme infinitive. Par exemple, elle permet de ramener les termes rédige, rédiges et rédigé à leur forme de base rédiger. La lemmatisation facilite la correspondance entre les termes similaires, améliorant ainsi la précision de l'alignement des variables.

Référence : Voir l'annexe [4.1.3](#page-51-0) pour le code de la fonction lemmatize() et les exemples de données avant et après le prétraitement.

- 4. **remove** punctuation() : Cette fonction supprime la ponctuation des descriptions des variables. En éliminant les caractères spéciaux tels que les points, les virgules et les guillemets, nous évitons les interférences indésirables lors de la correspondance entre les variables.
- 5. replace\_synonyms() : Pour faciliter la correspondance entre les variables, cette technique permet de remplacer certains mots par leurs synonymes. Par exemple, le mot *degré* peut être remplacé par *niveau*. En utilisant des termes équivalents, cette étape a amélioré la cohérence et la précision de l'alignement des variables.

Référence : Voir l'annexe [4.1.3](#page-52-1) pour le code de la fonction replace\_synonyms() et les exemples de données avant et après le prétraitement.

Note : toutes les fonctions ont été appliquées aux descriptions des variables sources et candidates, tandis que seules les trois premières fonctions ont été utilisées pour les noms des variables.

### <span id="page-23-0"></span>3.2 Mise en place des méthodes de mise en correspondance de variables

#### <span id="page-23-1"></span>3.2.1 Mesure lexicale

L'objectif de cette approche est de comparer les noms de variables sources et candidates en se basant sur leur chaîne de caractères. Dans le cadre de cette approche, la

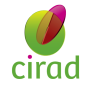

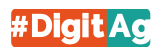

distance de Levenshtein [\[2\]](#page-48-2) a été utilisée. Cette distance permet de calculer le nombre de changements nécessaires entre deux chaînes de caractères.

La distance de Levenshtein peut être formulée mathématiquement comme suit :

$$
\operatorname{lev}(a,b) = \begin{cases} \max(\operatorname{len}(a), \operatorname{len}(b)) & \text{si } \min(\operatorname{len}(a), \operatorname{len}(b)) = 0 \\ \min \begin{cases} \operatorname{lev}(\operatorname{tail}(a), b) + 1 \\ \operatorname{lev}(a, \operatorname{tail}(b)) + 1 \\ \operatorname{lev}(\operatorname{tail}(a), \operatorname{tail}(b)) + \operatorname{diff}(a[0], b[0]) \end{cases} \end{cases} \text{ sinon}
$$
\n(3.1)

où len(a) représente la longueur de la chaîne  $a$ , tail $(a)$  représente la chaîne  $a$  sans son premier caractère, et diff $(x, y)$  est égal à 0 si  $x = y$ , et à 1 sinon.

Cependant, la distance de Levenshtein présente une faiblesse en agroécologie, comme l'illustre l'exemple suivant : supposons que nous ayons une variable source appelée Crop\_Yield (rendement des cultures) et une variable candidate appelée Crop\_Weed (présence de mauvaises herbes dans les cultures). Si nous utilisons la distance de Levenshtein pour mesurer la similarité entre ces deux chaînes de caractères, nous obtiendrons une distance relativement faible. Cependant, il est évident que ces deux variables sont distinctes et n'ont pas de correspondance directe. La différence entre Yield (rendement) et Weed (mauvaises herbes) est significative et ne peut pas être compensée par la similitude de caractères entre les mots Crop. Cela montre la faiblesse de la distance de Levenshtein dans ce contexte, car elle ne prend pas en compte le sens ou le contexte des mots, mais se concentre uniquement sur la similarité de caractères.

Note : **lev**(a, b) ∈ [0, ∞[. Plus la valeur de Levenshtein est petite, plus il y a une forte similarité.

Pour mieux appréhender le fonctionnement de la distance de Levenshtein, examinons les exemples suivants :

- Exemple de deux mots similaires : Considérons les mots  $agro-\epsilon cologie$  et agroécologie. La distance de Levenshtein entre ces deux mots est de 1, car il suffit de supprimer le tiret pour les transformer l'un en l'autre.
- Exemple de deux mots non similaires : Prenons maintenant les mots  $aqro$ écologie et biodynamie. Dans ce cas, la distance de Levenshtein entre ces deux mots est de 10. Pour transformer agro-écologie en biodynamie, plusieurs opérations sont nécessaires : 2 suppressions pour éliminer les tirets, 2 substitutions pour remplacer le 'a' par 'i' et le 'é' par 'y', et 6 insertions pour ajouter les lettres 'b', 'i', 'd', 'n', 'a' et 'm'.

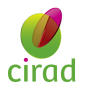

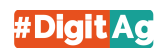

#### <span id="page-25-0"></span>3.2.2 Mesure contextuelle

Le but de l'approche contextuelle est de comparer les variables à travers leurs **descrip-**tions. Dans cette approche, nous utilisons deux types de méthodes : sans contexte<sup>[2](#page-25-1)</sup>, comme **TF-IDF** [\[1\]](#page-48-1), et avec contexte<sup>[3](#page-25-2)</sup>, en utilisant des modèles de langues tels que BERT-base [\[17\]](#page-49-2), BERT-large [\[17\]](#page-49-2), XLNet [\[19\]](#page-49-3) et RoBERTa [\[20\]](#page-49-5).

La mesure TF-IDF est une méthode classique pour évaluer l'importance des termes dans un document par rapport à une collection de documents.

La mesure TF représente la fréquence du terme dans le document. Elle est calculée en divisant le nombre d'occurrences du terme par le nombre total de termes dans le document. La formule mathématique de  $TF$  pour un terme t dans un document d est donnée par :

> $TF(t, d) = \frac{\text{number d'occurrences de } t \text{ dans } d}{1 + (t + 1) + (t + 1)}$ nombre total de termes dans d

L'IDF mesure l'importance globale d'un terme dans la collection de documents. Elle est calculée en prenant le logarithme inverse de la proportion du nombre total de documents sur le nombre de documents contenant le terme. La formule mathématique de IDF pour un terme t dans une collection de documents est donnée par :

$$
IDF(t) = log \left( \frac{\text{nombre total de documents}}{\text{nombre de documents content } t} \right)
$$

La mesure TF-IDF est obtenue en multipliant la valeur de TF par la valeur de IDF pour chaque terme. Ainsi, les termes qui sont fréquents dans un document particulier tout en étant rares dans l'ensemble de la collection auront une valeur TF-IDF plus élevée.

Cependant, en agroécologie, la mesure TF-IDF peut présenter certaines faiblesses. Par exemple, si un terme spécifique à l'agriculture est fréquent dans tous les documents de la collection, sa valeur TF-IDF sera faible, ce qui peut diminuer sa pertinence dans la comparaison des variables. Par conséquent, il est important de prendre en compte ces limites lors de l'application de la mesure TF-IDF en agroécologie.

Pour comprendre le fonctionnement de TF-IDF, supposons que nous ayons une collection de documents sur l'agroécologie, et nous voulons calculer les scores TF-IDF pour certains termes clés. Voici un exemple de trois documents de la collection :

- Document 1 : L'agroécologie favorise la biodiversité dans les pratiques agricoles.
- Document 2 : Les techniques agroécologiques réduisent l'utilisation de pesticides.
- Document 3 : L'agriculture conventionnelle utilise intensivement des produits chimiques.

<span id="page-25-2"></span><sup>3.</sup> Les méthodes qui prennent en compte le contexte utilisent souvent des modèles linguistiques avancés, tels que BERT.

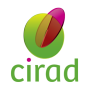

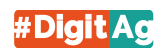

<span id="page-25-1"></span><sup>2.</sup> Les méthodes qui ne prennent pas en considération le contexte se basent principalement sur des mesures de similarité ou de fréquence de termes.

| Ferme                 |  | Document 1   Document 2   Document 3 |       |  |  |
|-----------------------|--|--------------------------------------|-------|--|--|
| agroécologie<br>0.287 |  | 0.287                                |       |  |  |
| biodiversité<br>0.287 |  |                                      |       |  |  |
| pesticides            |  |                                      | 0.693 |  |  |

<span id="page-26-0"></span>Table 3.4 – Scores TF-IDF pour les termes clés

Note : **TF-IDF**  $\in$  [0, 1]. Plus la valeur de **TF-IDF** est proche de 1, plus le terme est important.

La distance cosinus [\[3\]](#page-48-3) est une mesure de similarité largement utilisée pour comparer la similarité entre deux vecteurs. Elle est souvent utilisée dans des tâches de classification de texte, de recommandation et de correspondance. La distance cosinus mesure l'angle entre deux vecteurs dans un espace multidimensionnel.

La formule mathématique pour calculer la distance cosinus entre deux vecteurs A et B est donnée par :

$$
\text{cosine\_similarity}(\theta) = \frac{\mathbf{A} \cdot \mathbf{B}}{\|\mathbf{A}\| \cdot \|\mathbf{B}\|}
$$

où · représente le produit scalaire des vecteurs,  $\theta$  l'angle entre les vecteurs **A** et **B**, et |A| et |B| sont les normes des vecteurs A et B respectivement.

Voici un exemple illustratif de calcul de la distance cosinus entre deux vecteurs A et  $B:$ 

$$
\mathbf{A} = [2, 3, 1, 5] \quad \text{et} \quad \mathbf{B} = [4, 1, 3, 2]
$$

$$
\text{cosine\_similarity}(\theta) = \frac{2 \cdot 4 + 3 \cdot 1 + 1 \cdot 3 + 5 \cdot 2}{\sqrt{2^2 + 3^2 + 1^2 + 5^2} \cdot \sqrt{4^2 + 1^2 + 3^2 + 2^2}}
$$
\n
$$
= \frac{8 + 3 + 3 + 10}{\sqrt{4 + 9 + 1 + 25} \cdot \sqrt{16 + 1 + 9 + 4}}
$$
\n
$$
= \frac{24}{\sqrt{39} \cdot \sqrt{30}} \approx 0.7
$$

Note : cosine similarity( $\theta$ )  $\in$  [0, 1]. Plus la valeur de cosine similarity( $\theta$ ) est proche de 1, plus les vecteurs sont similaires.

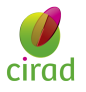

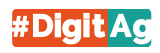

#### <span id="page-27-3"></span><span id="page-27-0"></span>3.2.3 Combinaison

La méthode de combinaison permet de combiner les mesures lexicales et contextuelles afin d'améliorer la précision de la correspondance des variables.

Cette méthode est définie par la formule mathématique suivante :

combinaison =  $\alpha \cdot X + (1 - \alpha) \cdot Y[5]$  $\alpha \cdot X + (1 - \alpha) \cdot Y[5]$  $\alpha \cdot X + (1 - \alpha) \cdot Y[5]$ 

où  $\alpha \in ]0,1[$  est un facteur de pondération attribué à X dans cette équation. Il est utilisé pour contrôler l'influence respective de X et Y dans la combinaison finale.

L'un des avantages de l'utilisation du paramètre  $\alpha$  est sa capacité à régler le degré d'importance accordé à X et Y dans la combinaison. En ajustant la valeur de  $\alpha$ , on peut privilégier davantage X (lorsque  $\alpha$  est proche de 1) ou Y (lorsque  $\alpha$  est proche de 0).

D'autre part, un inconvénient du paramètre  $\alpha$  est sa sensibilité aux variations. De petites modifications dans la valeur de  $\alpha$  peuvent entraîner des changements significatifs dans le résultat final. Cela nécessite donc une expérimentation et une évaluation rigoureuses afin de trouver la valeur optimale pour  $\alpha$ .

Dans ce contexte, les valeurs de  $\alpha$  ont été choisies entre 0.1 et 0.9, avec un pas de 0.01. Les meilleurs résultats obtenus sans contexte ont été obtenus pour  $\alpha$ =0.79, tandis que les meilleurs résultats avec contexte ont été obtenus pour  $\alpha$ =0.25.

*Note* : *combinaison*  $\in [0, 1]$ .

### <span id="page-27-1"></span>3.3 Extension des méthodes de mise en correspondance de variables

Dans cette section, nous explorons l'extension des méthodes de mise en correspondance de variables en utilisant des modèles de langues basés sur [BERT](#page-6-5).

#### <span id="page-27-2"></span>3.3.1 Modèles de langues

Les modèles de langues jouent un rôle essentiel dans le domaine du traitement automatique du langage naturel [\[7\]](#page-48-9). Ils visent à capturer les structures et les relations linguistiques dans un corpus de texte pour générer des prédictions précises. Dans cette sous-section, nous aborderons les différents types de modèles de langues, en commençant par les ngrammes [\[7\]](#page-48-9), puis en discutant des modèles basés sur les RNN [\[8\]](#page-48-10) et les LSTM [\[9\]](#page-48-11) , pour finalement présenter les modèles de langues basés sur les transformers, tels que BERT [\[17\]](#page-49-2).

#### A. n-grammes

Les modèles de langues basés sur les n-grammes sont parmi les plus simples. Ils reposent sur l'idée d'exploiter les fréquences d'apparition des n-grammes (séquences de mots) dans un corpus pour prédire le mot suivant. Par exemple, un modèle de langue basé sur les trigrammes considère les deux mots précédents pour prédire le prochain mot.

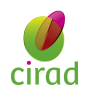

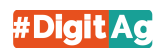

Bien que les n-grammes soient faciles à mettre en œuvre et puissent fournir des résultats acceptables pour des tâches de langage simples, ils présentent des limites majeures. L'une des principales faiblesses des n-grammes est leur incapacité à capturer les dépendances à long terme entre les mots, ce qui limite leur capacité à générer des séquences de mots cohérentes.

#### B. RNN et LSTM

Pour remédier aux limites des modèles de langues basés sur les n-grammes, les RNN ont été introduits. Les RNN sont conçus pour traiter des séquences de données, ce qui les rend bien adaptés pour modéliser les séquences de mots dans un texte. Ils peuvent prendre en compte les dépendances à long terme en propageant l'information d'un pas de temps à l'autre. Cependant, les RNN traditionnels souffrent du problème du vanishing gradient et ont du mal à capturer des dépendances à long terme.

Les LSTM sont une extension des RNN qui permettent de mieux gérer les dépendances à long terme. Grâce à l'utilisation de portes de mémoire, les LSTM peuvent décider de conserver ou d'oublier certaines informations, ce qui améliore la capacité du modèle à capturer des dépendances à plus long terme. Cependant, même les LSTM ont leurs limites. Ils peuvent avoir du mal à capturer des relations complexes entre les mots et peuvent souffrir de problèmes de surapprentissage lorsqu'ils sont confrontés à de grands ensembles de données.

#### C. Modèles de langues basés sur les transformers (BERT)

Les modèles de langues basés sur les transformers, tels que BERT, ont révolutionné le domaine du TALN ces dernières années. Les transformers exploitent une architecture d'attention pour capturer les relations entre tous les mots d'une séquence, à la fois dans le contexte avant et après. Cette approche bidirectionnelle permet au modèle de comprendre plus efficacement les relations sémantiques complexes dans le texte.

BERT a été largement reconnu pour ses performances exceptionnelles dans de nombreuses tâches de TALN [\[17\]](#page-49-2), y compris la compréhension de texte, la traduction automatique et le résumé automatique. Son architecture transformer lui permet de capturer de manière plus précise les dépendances à long terme par rapport aux modèles précédents. De plus, BERT peut être pré-entraîné sur de vastes corpus non supervisés, ce qui lui permet d'acquérir une connaissance linguistique riche et de s'adapter à diverses tâches spécifiques.

#### D. Conclusion

En conclusion, les modèles de langues ont évolué au fil des années, passant des ngrammes aux RNN/LSTM, pour finalement aboutir aux transformers, tels que BERT. Chaque approche présente ses avantages et ses faiblesses spécifiques. les modèles basés sur les transformers, notamment BERT, se sont révélés être parmi les plus performants, en capturant de manière plus précise les dépendances à long terme dans le texte [\[4\]](#page-48-12).

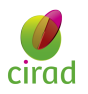

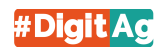

#### <span id="page-29-1"></span><span id="page-29-0"></span>3.3.2 BERT

BERT [\[17\]](#page-49-2) est un [Modèle de langues pré-entraîné](#page-8-6) sur de vastes corpus, tels que Wikipedia, qui utilise le mécanisme d'attention<sup>[4](#page-29-2)</sup> pour comprendre le contexte des mots. Il prend en compte à la fois le contexte à gauche et à droite de chaque mot, ce qui lui permet de capturer les informations contextuelles de manière précise. Cette capacité à saisir le contexte permet à BERT de générer des représentations vectorielles de mots riches en sémantique. Il convient de noter qu'il existe deux types de modèles BERT couramment utilisés : BERT-base [\[17\]](#page-49-2) et BERT-large [\[17\]](#page-49-2).

#### A. Pré-entraînement de BERT

BERT est pré-entraîné sur deux tâches non supervisées : MLM et NSP.

Pour la tâche MLM, 15% des jetons WordPiece dans chaque séquence d'entré sont masqués au hasard. Dans 80% des cas, le jeton masqué est remplacé par le jeton [MASK], dans 10% des cas par un jeton aléatoire et dans 10% des cas, le jeton reste inchangé. BERT prédit uniquement les mots masqués plutôt que de reconstruire l'ensemble de l'entrée.

Pour la tâche NSP, BERT prédit si une phrase suit logiquement une autre dans une paire de phrases. Plus précisément, lors du choix des phrases A et B pour chaque exemple de pré-entraînement, 50% du temps, B est la phrase qui suit logiquement A (étiquetée Is-Next), et 50% du temps, il s'agit d'une phrase aléatoire sélectionnée du corpus (étiquetée NotNext) dans la tâche NSP. Cette approche permet à BERT de capturer les relations de séquence et d'apprendre à comprendre le contexte entre les paires de phrases.

En combinant ces deux tâches non supervisées, BERT parvient à créer des représentations pré-entraînées profondes bidirectionnelles qui capturent efficacement les relations contextuelles entre les mots et les phrases.

#### B. Représentation d'entrée de BERT

La représentation d'entrée de BERT est obtenue en sommant les embeddings de jetons, les embeddings de segmentation et les embeddings de position. Chacun de ces types d'embeddings joue un rôle spécifique dans la capture des informations textuelles (Figure [3.1](#page-30-1)).

- Les embeddings de jetons représentent individuellement chaque jeton d'entrée et encodent les informations sémantiques des mots. Ils permettent à BERT de comprendre le sens des mots dans le contexte global du texte.
- Les embeddings de segmentation sont utilisés pour différencier différentes parties de l'entrée, comme les phrases ou les segments de phrases. Ils permettent à BERT de saisir les relations et les dépendances entre ces parties du texte.
- Les embeddings de position indiquent la position relative de chaque jeton dans la séquence. Ils aident BERT à comprendre l'ordre des mots et les relations temporelles présentes dans le texte.

<span id="page-29-2"></span>En combinant ces embeddings, BERT crée une représentation d'entrée qui intègre à

<sup>4.</sup> Le mécanisme d'attention permet au modèle de se concentrer sur les parties importantes du texte en donnant plus de poids aux mots pertinents.

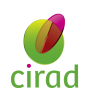

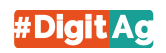

la fois le sens des mots, les relations entre les parties du texte et l'ordre des mots. Cette représentation permet à BERT de prendre en compte les informations contextuelles lors du traitement du langage naturel.

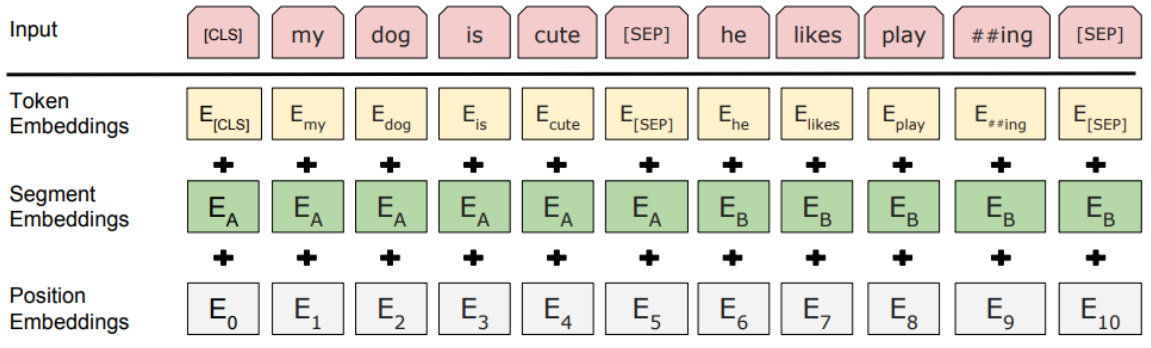

Figure 3.1 – Représentation d'entrée de BERT. Les embeddings d'entrée sont la somme des embeddings de jetons, des embeddings de segmentation et des embeddings de position [\[17\]](#page-49-2).

#### <span id="page-30-1"></span>C. Différences entre BERT-base et BERT-large

Les principales différences entre BERT-base et BERT-large sont résumées dans la Table suivante :

| Caractéristiques                         | <b>BERT-base</b> | <b>BERT-large</b> |
|------------------------------------------|------------------|-------------------|
| Nombre de couches de transformer         | 12               | 24                |
| Taille du modèle (nombre de paramètres)  | 110 millions     | 340 millions      |
| Têtes d'attention                        | 12               | 16                |
| Dimensions (taille de sortie)            | 768              | 1024              |
| Capacité de traitement                   | Moins élevée     | Plus élevée       |
| Complexité de l'information contextuelle | Moins complexe   | Plus complexe     |
| Temps d'entraînement                     | Moins long       | Plus long         |
| Temps d'inférence                        | Moins long       | Plus long         |
| Utilisation de mémoire                   | Moins importante | Plus importante   |

Table 3.5 – Différences entre BERT-base et BERT-large [\[18\]](#page-49-0)

Il convient de noter que BERT-large a une capacité de traitement et une complexité de l'information contextuelle supérieures grâce à sa plus grande taille et son nombre de couches de transformer plus élevé. Cependant, cela se traduit par un temps d'entraînement et d'inférence plus long, ainsi qu'une utilisation de mémoire plus importante par rapport à BERT-base.

#### D. Exemple illustrant la puissance de BERT

Pour illustrer la puissance de BERT en agroécologie, prenons l'exemple suivant : supposons que nous ayons deux variables : *rendement des cultures* et *production agricole* par hectare. Ces termes sont lexicalement différents, mais ils partagent une signification similaire dans le contexte de l'agroécologie. Utilisant la méthode de Levenshtein, la distance entre ces deux variables serait relativement élevée en raison des différences dans les

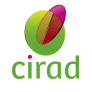

<span id="page-30-0"></span>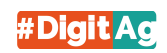

<span id="page-31-2"></span>séquences de caractères. Cependant, en utilisant BERT, qui prend en compte le contexte et la sémantique des mots, la similarité entre ces deux variables serait élevée en raison de leur similitude conceptuelle liée à la mesure de la productivité agricole.

Cet exemple met en évidence la capacité de BERT à capturer des informations sémantiques et contextuelles, ce qui peut conduire à de meilleures correspondances entre les variables en agroécologie, même lorsque les termes sont lexicalement différents.

#### <span id="page-31-0"></span>3.3.3 XLNet

XLNet [\[19\]](#page-49-3) est un modèle de langue pré-entraîné basé sur une approche de [Permu](#page-9-10)[tations de mots](#page-9-10), contrairement à BERT qui utilise une approche de [Masquage de](#page-8-7) [mots](#page-8-7). Cette approche permet à XLNet de capturer les dépendances entre les mots dans toutes les directions.

Les principales différences entre XLNet et BERT sont résumées dans le tableau suivant :

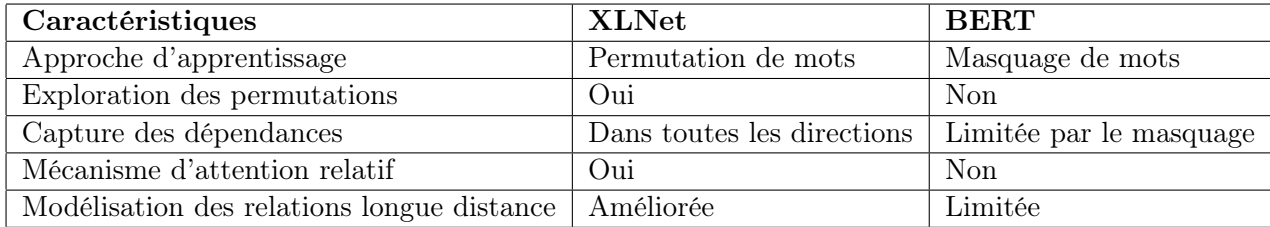

<span id="page-31-1"></span>Table 3.6 – Différences entre XLNet et BERT

Il convient de noter que XLNet, grâce à son approche de permutation de mots, peut explorer toutes les permutations possibles lors de l'entraînement, ce qui lui permet de mieux capturer les relations de dépendance entre les mots et d'améliorer la qualité des représentations vectorielles. De plus, l'introduction d'un mécanisme d'attention relatif dans XLNet lui permet de considérer les relations entre les mots en fonction de leur position relative dans la phrase, ce qui aide à modéliser les relations longue distance et à capturer les dépendances complexes entre les mots.

Un exemple en agroécologie pour illustrer la différence entre XLNet et BERT serait le suivant : supposons que nous ayons deux phrases : *l'utilisation des pesticides affecte* la biodiversité et la biodiversité est impactée par l'utilisation des pesticides. En utilisant BERT, qui se base sur le masquage de mots, les représentations vectorielles des mots affecte et impactée seraient similaires, car ces mots partagent une similarité de contexte dans les deux phrases. Cependant, en utilisant XLNet, qui explore toutes les permutations possibles, les représentations vectorielles des mots seraient différentes. Ainsi, XLNet pourrait mieux capturer la différence de sens entre les phrases et fournir des représentations vectorielles distinctes pour les mots affecte et impactée.

Cet exemple met en évidence la capacité de XLNet à capturer les dépendances entre les mots dans toutes les directions et à considérer le contexte global, ce qui lui confère un avantage par rapport à BERT dans la modélisation des relations complexes entre les mots [\[19\]](#page-49-3).

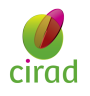

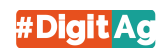

### <span id="page-32-0"></span>3.3.4 RoBERTa

RoBERTa [\[20\]](#page-49-5) est une variante de BERT qui a été développée pour améliorer sa performance et sa robustesse. Tout comme BERT, RoBERTa est basé sur une architecture de transformers et utilise un pré-entraînement sur de larges corpus de textes pour apprendre des représentations vectorielles de mots. Cependant, il existe quelques différences notables entre RoBERTa et BERT, comme présenté dans le tableau ci-dessous :

| Caractéristiques                                    | <b>BERT</b> | RoBERTa                                               |
|-----------------------------------------------------|-------------|-------------------------------------------------------|
| $Pr$ é-entraînement                                 |             | Wikipedia, BooksCorpusWikipedia, CC-News, OpenWebText |
| Taille du modèle (nombre de paramètres) 10 millions |             | 355 millions                                          |
| Méthode de masquage                                 | WordPiece   | <b>SentencePiece</b>                                  |
| Durée d'entraînement                                | 4 jours     | 4 semaines                                            |
| Taille des mini-batch                               | 256         | 8 192                                                 |
| Nombre d'itérations d'entraînement                  | million     | 500 000                                               |

<span id="page-32-2"></span>Table 3.7 – Différences entre BERT et RoBERTa [\[21\]](#page-49-1)

Pour illustrer la différence entre BERT et RoBERTa en agroécologie, prenons l'exemple suivant : supposons que nous ayons un corpus de textes relatifs à la prédiction des rendements agricoles. En utilisant BERT, le modèle pourrait être capable de comprendre les relations entre les mots et les concepts liés à l'agriculture, mais il pourrait rencontrer des difficultés à traiter des termes spécifiques à l'agroécologie. En revanche, avec RoBERTa, qui a été entraîné sur un corpus plus diversifié incluant des textes provenant de différentes sources, le modèle pourrait mieux saisir les subtilités et les spécificités des termes et des concepts propres à l'agroécologie, améliorant ainsi la qualité des représentations vectorielles et les performances dans ce domaine.

Dans la section suivante, nous aborderons le développement d'une interface web dédiée à l'application des méthodes précédemment décrites et à la visualisation des résultats obtenus. Cette interface permettra aux utilisateurs d'exploiter facilement les différentes techniques et de bénéficier d'une présentation claire et intuitive des résultats obtenus.

### <span id="page-32-1"></span>3.4 Proposition et mise en œuvre d'une interface web

Au cours de ce stage, une interface web a été développée, dans le but de fournir aux chercheurs un outil pratique. Cette interface leur permet d'appliquer des mesures de correspondance entre les variables sources et les variables candidates, de visualiser les résultats et de sélectionner le nombre de variables candidates à afficher pour chaque variable source. Par défaut, ce nombre est fixé à 10. De plus, les chercheurs ont la possibilité de choisir la mesure utilisée pour afficher les résultats, telles que lexicale, contextuelle ou une combinaison des deux. L'interface leur permet également de sélectionner les variables candidates qu'ils estiment correctes pour chaque variable source, puis de télécharger les résultats finaux dans différents formats tels que CSV, Excel et PDF. Enfin, une barre de recherche est disponible pour faciliter la recherche des variables (Annexe [3.4.3](#page-36-0)).

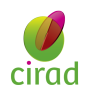

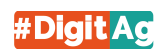

#### <span id="page-33-0"></span>3.4.1 Diagramme de cas d'utilisation

Le diagramme de cas d'utilisation représente les interactions entre les acteurs et le système. Il permet de visualiser les fonctionnalités offertes par le système du point de vue des utilisateurs. Dans notre cas, le système est représenté par l'interface web développée lors du stage, tandis que les utilisateurs sont les chercheurs.

Le diagramme de cas d'utilisation ci-dessous illustre les principales fonctionnalités de l'interface web :

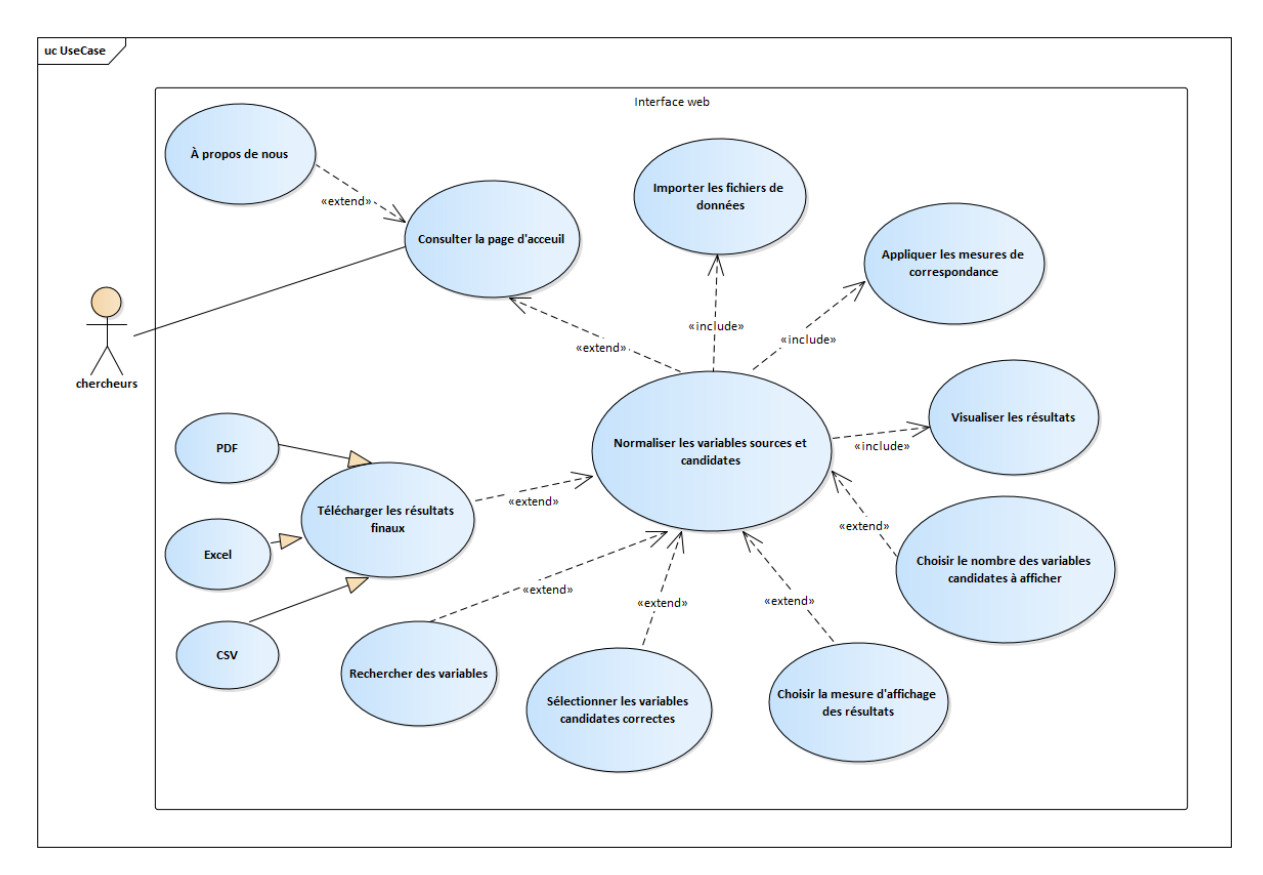

<span id="page-33-1"></span>Figure 3.2 – Diagramme de cas d'utilisation

Les cas d'utilisation identifiés sont les suivants :

- La page d'acceuil : Ce cas d'utilisation permet aux utilisateurs de l'interface web de parcourir des citations sur l'agroécologie. Ils ont également la possibilité de basculer vers d'autres cas d'utilisation tels que  $\tilde{A}$  propos de nous ou Normaliser les variables sources et candidates.
- À propos de nous : Ce cas d'utilisation permet aux utilisateurs de l'interface web de consulter des informations sur l'équipe de ce stage. Vous y trouverez une description du développeur de l'interface (moi-même), ainsi que des informations sur les encadrants de stage et le stagiaire de l'année 2022.
- Normaliser les variables sources et candidates : Ce cas d'utilisation permet aux utilisateurs de faire correspondre les variables sources et candidates.

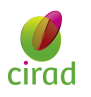

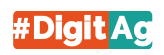

- Importer les fichiers de données : Ce cas d'utilisation permet aux utilisateurs d'importer les fichiers de données contenant les noms et les descriptions des variables sources et candidates. Après l'importation, une vérification des formats est effectuée afin de garantir l'intégrité des données.
- Appliquer les mesures de correspondance : Permet aux chercheurs d'appliquer les méthodes de correspondance des variables sources et candidates.
- Visualiser les résultats : Permet aux chercheurs de visualiser les résultats des correspondances effectuées sous forme d'un tableau paginé.
- Choisir le nombre de variables candidates à afficher : Permet aux chercheurs de sélectionner le nombre de variables candidates à afficher pour chaque variable source.
- Choisir la mesure d'affichage des résultats : Permet aux chercheurs de choisir la mesure utilisée pour afficher les résultats, telle que lexicale, contextuelle ou une combinaison des deux.
- Sélectionner les variables candidates correctes : Permet aux chercheurs de sélectionner les variables candidates qu'ils estiment correctes pour chaque variable source.
- Rechercher des variables : Permet aux chercheurs d'utiliser la barre de recherche pour trouver des variables spécifiques.
- Télécharger les résultats finaux : Permet aux chercheurs de télécharger les résultats finaux des correspondances dans différents formats tels que CSV, Excel et PDF.

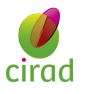

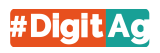

#### <span id="page-35-0"></span>3.4.2 Diagramme de séquence

Le diagramme de séquence ci-dessous illustre les interactions entre les acteurs et l'interface web lors du processus de normalisation des variables sources et candidates. Les chercheurs et les utilisateurs de l'interface web, qui agissent en tant qu'acteurs, interagissent avec le système en effectuant diverses actions telles que l'importation des fichiers de données, l'application des mesures de correspondance, la visualisation des résultats, la sélection des variables candidates appropriées, la recherche de variables, le téléchargement des résultats finaux, et bien d'autres.

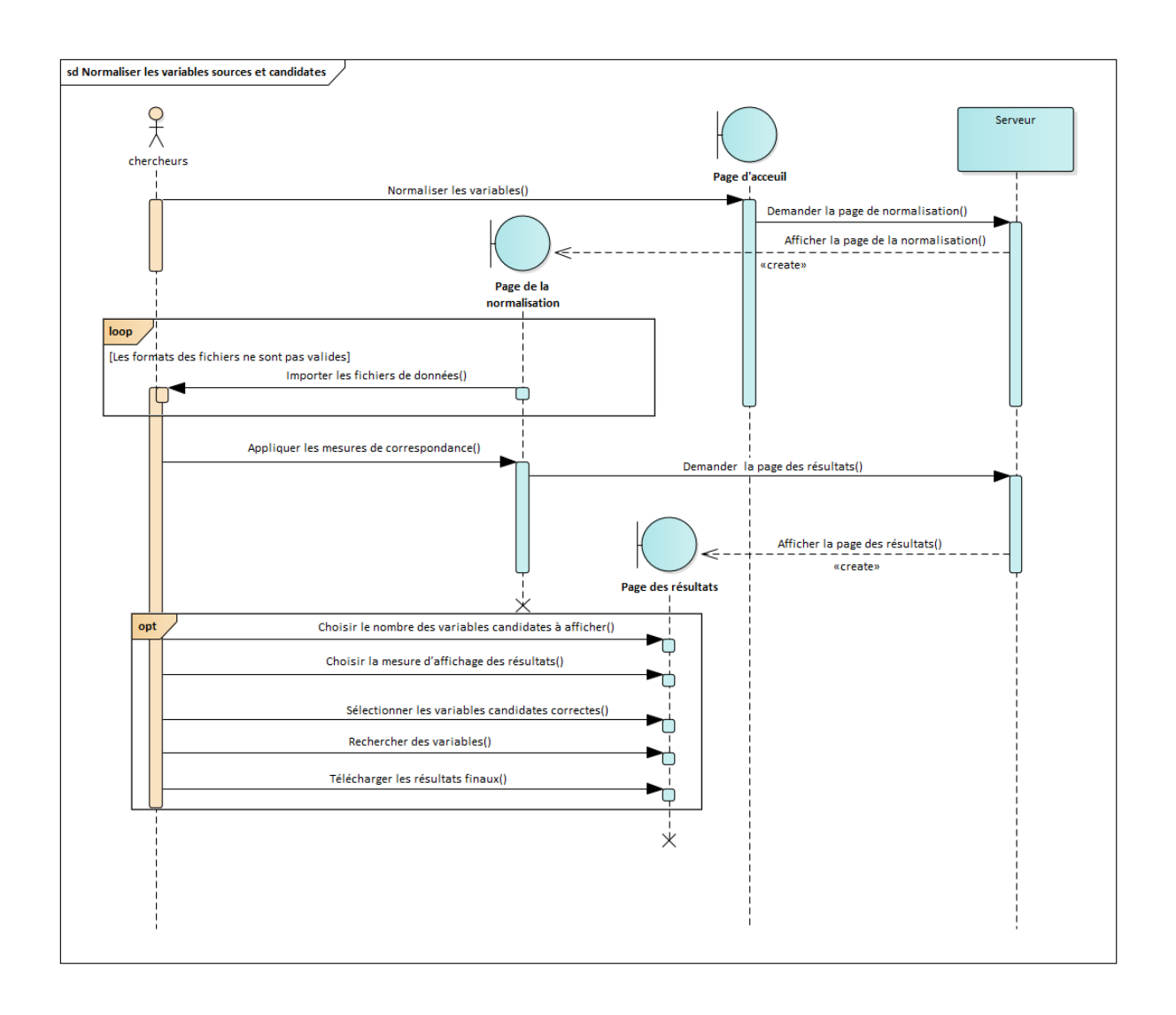

<span id="page-35-1"></span>Figure 3.3 – Diagramme de séquence

Après avoir expliqué les fonctionnalités de l'interface web, la section suivante présente des captures d'écran de celle-ci pour faciliter la compréhension de son fonctionnement.

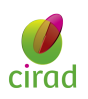

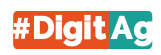

#### <span id="page-36-0"></span>3.4.3 Interface web

#### A. Page d'accueil

L'image suivante représente la page d'accueil de l'interface. Elle offre aux utilisateurs un aperçu de l'application et leur permet de naviguer vers les différentes fonctionnalités disponibles.

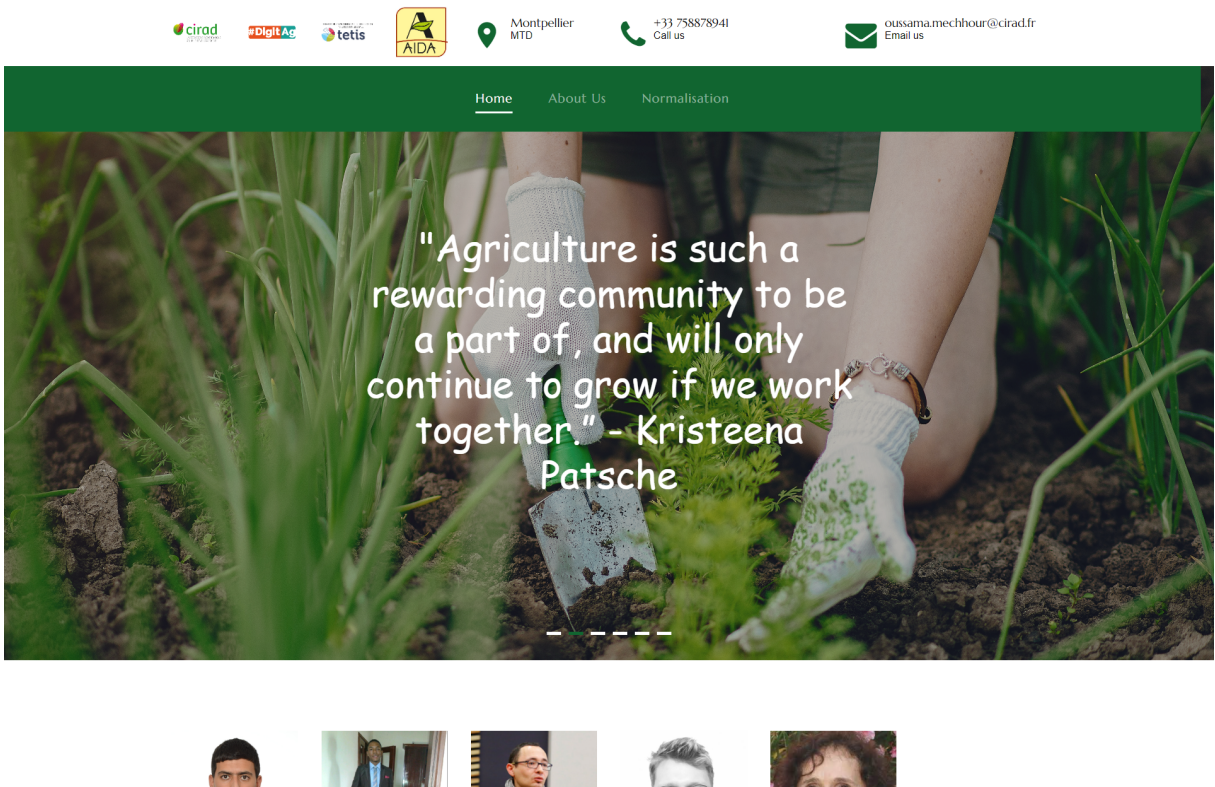

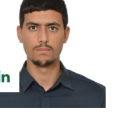

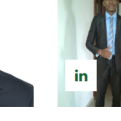

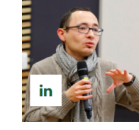

Benjamin

**HEUCLIN** 

Data scientist

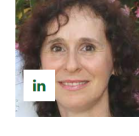

Oussama **MECHHOUR** Data scientist student

**Billy NGABA** BI Consultant / Data Analyst at Business & Decision

Mathieu **ROCHE CIRAD** Research Scientist (PhD, HDR)

Sandrine **AUZOUX** Computer scientist

ce: Auzoux S. Noaba B. Christina M. Heuclin B. Roche M. Experimental variables in sugarcane intercropping in Reunion Island for data matching. Data Brief 2022 Dec 31;46:108869. doi: 10.1016/j.dib.2022.108869

<span id="page-36-1"></span>Copyright @2023. All Rights Reserved.-Oussama MECHHOUR

Figure 3.4 – Page d'accueil de l'interface web

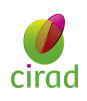

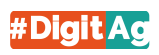

#### B. Page de correspondance des variables

Cette image met en évidence la fonctionnalité d'importation des fichiers de données contenant les noms et les descriptions des variables sources et candidates. Les utilisateurs peuvent sélectionner les fichiers à importer et effectuer une vérification de format pour garantir l'intégrité des données. Ensuite, ils peuvent appliquer les mesures de correspondance des variables en cliquant sur le bouton Matching.

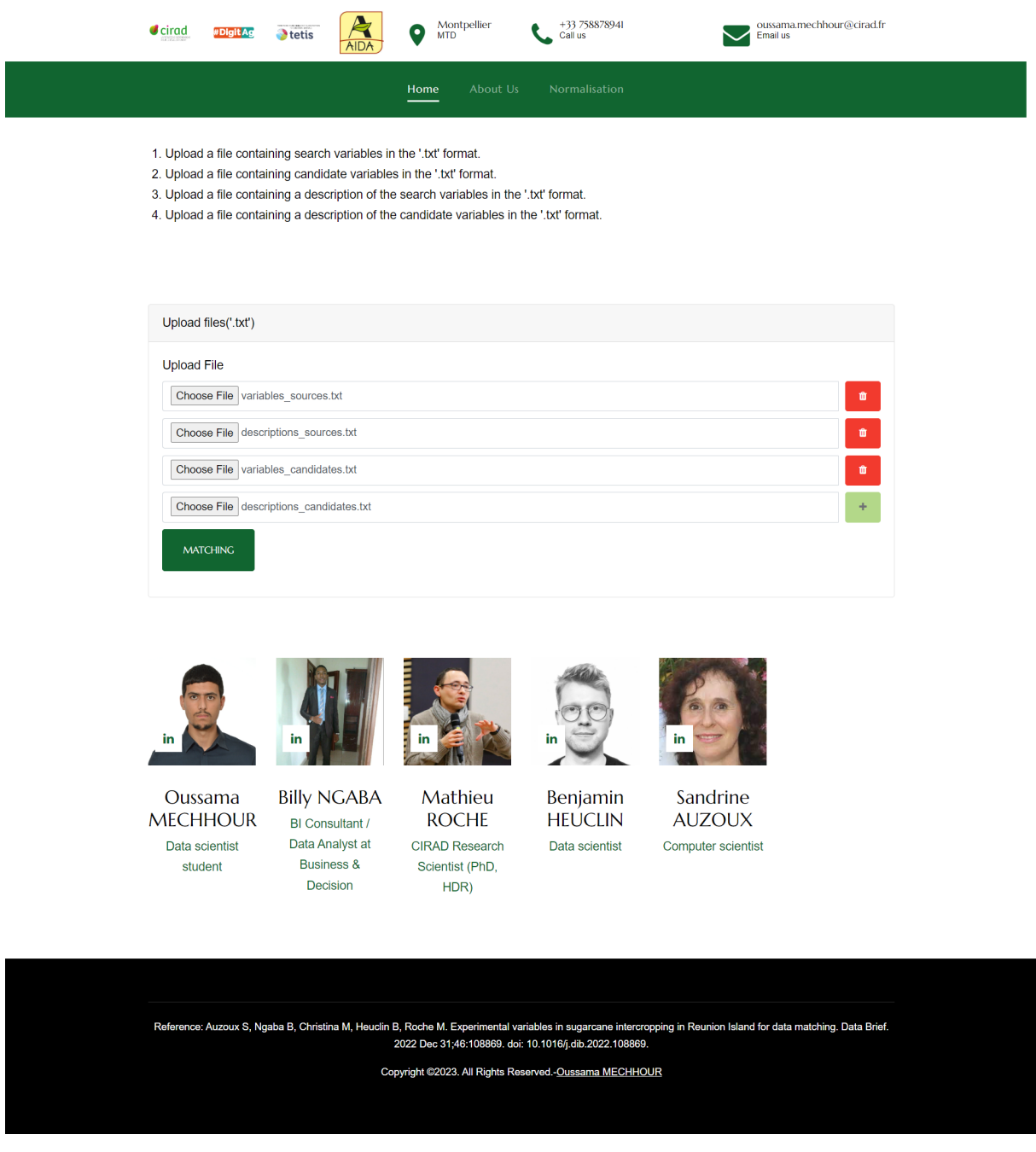

<span id="page-37-0"></span>Figure 3.5 – Page de correspondance des variables

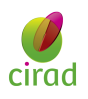

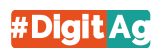

#### C. Visualisation des résultats

L'image suivante illustre la fonctionnalité de visualisation des résultats de correspondance entre les variables sources et candidates. Les utilisateurs peuvent explorer les résultats et effectuer différentes actions, telles que la sélection des variables candidates appropriées et le téléchargement des résultats finaux, ainsi que d'autres actions.

| Measures +           | Download                                   | Show $10 \times$ entries |                                                                                                    | Search: |                                         |                     |  |
|----------------------|--------------------------------------------|--------------------------|----------------------------------------------------------------------------------------------------|---------|-----------------------------------------|---------------------|--|
| var_src <sup>4</sup> | var_cand_lev                               | levenshtein              | var_cand_cosinus<br>cosinus                                                                                        |         |                                         | combination         |  |
| ABV cov<br>$0 - 1$   | Maximum<br>coverage                        | 0.25                     | Cane vield (in fresh<br>machinable stem)                                                                           | 0.0     | Maximum coverage                        | 0.125               |  |
| ABV cov<br>$0 - 1$   | weed cover in<br>the row                   | 0.23809523809523814      | Cover crop coverage<br>in percentage                                                                               | 0.0     | weed cover in the<br>row                | 0.11904761904761907 |  |
| ABV cov<br>$0 - 1$   | full weed<br>coverage                      | 0.22222222222222222      | pH value Water<br>measured in<br>laboratory                                                                        | 0.0     | full weed coverage                      | 0.1111111111111111  |  |
| ABV cov<br>$0 - 1$   | weed cover on<br>the inter-row             | 0.22222222222222222      | Quantity of liming<br>amendment applied                                                                            | 0.0     | weed cover on the<br>inter-row          | 0.1111111111111111  |  |
| ABV cov<br>$0 - 1$   | Ground cover<br>by the plant               | 0.19999999999999996      | Quantity of K20<br>provided by the<br>mineral fertiliser                                                           | 0.0     | Ground cover by<br>the plant            | 0.09999999999999998 |  |
| ABV cov<br>$0 - 1$   | Organic carbon<br>value in soil            | 0.1785714285714286       | Quantity of P205<br>provided by the<br>mineral fertiliser                                                          | 0.0     | Organic carbon<br>value in soil         | 0.0892857142857143  |  |
| ABV cov<br>$0 - 1$   | service plant<br>cover in the<br>inter-row | 0.16666666666666663      | Quantity of nitrogen<br>provided by the<br>mineral fertiliser                                                      | 0.0     | service plant cover<br>in the inter-row | 0.08333333333333331 |  |
| ABV cov<br>$0 - 1$   | full coverage in<br>service plants         | 0.15625                  | Number of fertilisation<br>applications (the<br>quantity of elements<br>applied can be in one<br>or several times) | 0.0     | full coverage in<br>service plants      | 0.078125            |  |
| ABV cov<br>$0 - 1$   | Sucrose content<br>in harvested<br>cane    | 0.1515151515151515       | Expected cane yield<br>at harvest                                                                                  | 0.0     | Sucrose content in<br>harvested cane    | 0.07575757575757575 |  |
| ABV cov<br>$0 - 1$   | Cover crop<br>coverage in<br>percentage    | 0.1515151515151515       | Ground cover by the<br>plant                                                                                       | 0.0     | Cover crop<br>coverage in<br>percentage | 0.07575757575757575 |  |

<span id="page-38-0"></span>Figure 3.6 – Visualisation des résultats

Note : [\[26\]](#page-49-6) contient le code complet.

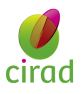

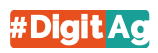

## <span id="page-39-0"></span>Chapitre 4

## Résultats et discussion

### <span id="page-39-1"></span>4.1 Comparaison des résultats avec le stage précédent en 2022

#### <span id="page-39-2"></span>4.1.1 Sans contexte

A. Dans le contexte de notre étude, notre objectif est d'évaluer la similarité entre chaque variable source et chaque variable candidate. Pour ce faire, nous devons calculer la probabilité de similarité entre ces variables. Cependant, la mesure de similarité utilisée, la distance de Levenshtein, est définie dans l'intervalle [0,∞[, ce qui rend difficile son utilisation directe dans la méthode de combinaison.

Pour résoudre ce problème, nous devons restreindre la distance de Levenshtein à une plage de valeurs entre 0 et 1. [\[5\]](#page-48-0) a adopté cette approche dans le travail réalisé en utilisant la distance de Levenshtein comme mesure de similarité entre les noms des variables, le TF-IDF pour la vectorisation des descriptions des variables, et le cosinus comme mesure de similarité entre les vecteurs de ces descriptions (Table [4.1.1](#page-39-2)).

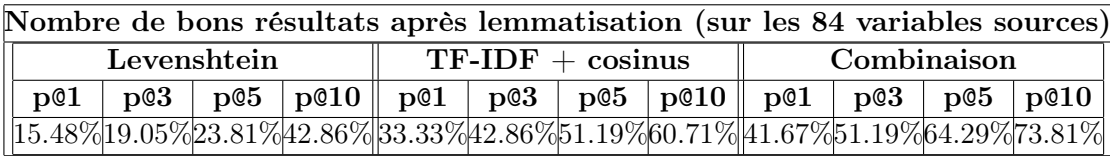

<span id="page-39-3"></span>Table 4.1 – Résultats précédents (sans contexte) [\[5\]](#page-48-0)

Afin de normaliser la distance de Levenshtein et de la ramener dans l'intervalle [0, 1], [\[5\]](#page-48-0) a utilisé la technique suivante :

$$
Lev(a, b) = 1 - \frac{Levenshtein(a, b)}{\max(\text{longueur}(a), \text{longueur}(b))} [5]
$$

La méthode qui nous intéresse est la **combinaison**. La meilleure valeur de  $\alpha$ , pour laquelle [\[5\]](#page-48-0) a obtenu les meilleurs résultats, est  $\alpha = 0.3$ . Grâce à cette méthode, il existe une probabilité de 73,81% que la solution pertinente, c'est-à-dire la variable candidate

<span id="page-40-1"></span>qui correspond réellement à la variable source, soit parmi les 10 premières variables candidates proposées (la [Précision à la position 10\)](#page-9-11).

B. Pour le travail actuel, l'architecture BERT-base avec 2 couches cachées a été utilisée, ce qui a donné de meilleurs résultats. Cette configuration a été employée pour la vectorisation des noms et des descriptions des variables (Annexe [4.1.3](#page-52-0)). La mesure de similarité du cosinus a été utilisée pour évaluer les similarités. La méthode de combinaison  $<sup>1</sup>$  $<sup>1</sup>$  $<sup>1</sup>$  a montré des améliorations significatives dans les résultats obtenus (Table</sup>  $(4.1.1).$  $(4.1.1).$  $(4.1.1).$ 

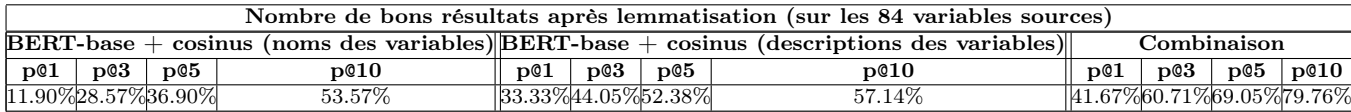

<span id="page-40-0"></span>Table 4.2 – Résultats actuels (sans contexte)

Les améliorations de précision pour différentes positions dans la méthode de combinaison sont les suivantes :

- 1. La précision à la position 3 a été augmentée de 9,52%.
- 2. La précision à la position 5 a été augmentée de 4,76%.
- 3. La précision à la position 10 a été augmentée de 5,95%.

Il a également été remarqué que la similarité entre les noms des variables dans les résultats actuels est plus élevée que dans les résultats précédents. Un récapitulatif des améliorations est le suivant :

- 1. La précision à la position 3 a été augmentée de 9,52%.
- 2. La précision à la position  $5$  a été augmentée de  $1.09\%$ .
- 3. La précision à la position 10 a été augmentée de 10,71%.

En outre, il a été observé que la similarité entre les descriptions des variables dans les résultats actuels est également plus élevée que dans les résultats précédents. Un récapitulatif des améliorations est le suivant :

1. La précision à la position  $3$  et  $5$  a été augmentée de  $1,19\%$ .

<span id="page-40-2"></span><sup>1.</sup> La meilleure valeur de  $\alpha$ , qui a conduit aux meilleurs résultats dans le cadre de ce rapport, est  $\alpha =$ 0.79.

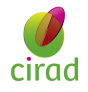

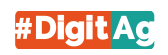

#### <span id="page-41-0"></span>4.1.2 Avec contexte

A. Pour le travail précédent, un corpus de documents a été utilisé dans [\[5\]](#page-48-0). Ce corpus est composé d'articles scientifiques, de chapitres d'ouvrages, de rapports et de thèses, axés principalement sur les thèmes de la canne à sucre, de la fertilisation des sols, des plantes de service et des adventices. Il est important de noter que ces documents ont été triés et sélectionnés par Mme. Sandrine AUZOUX, et qu'ils sont tous rédigés en anglais. Au total, 122 documents ont été utilisés, variant en longueur de 5 à 160 pages [\[5\]](#page-48-0).

| Nombre de bons résultats après lemmatisation (sur les 84 variables sources)                                                                                                    |  |  |  |                    |  |  |  |             |  |  |                                                                                                    |
|----------------------------------------------------------------------------------------------------|--|--|--|--------------------|--|--|--|-------------|--|--|----------------------------------------------------------------------------------------------------|
| Levenshtein                                                                                                    |  |  |  | $TF-IDF + cosinus$ |  |  |  | Combinaison |  |  |                                                                                                    |
| p@1                                                                                                    |  |  |  |                    |  |  |  |             |  |  | $\mid$ pC3 $\mid$ pC5 $\mid$ pC1 $\mid$ pC1 $\mid$ pC3 $\mid$ pC5 $\mid$ pC10 $\mid$ pC1 $\mid$ pC3 $\mid$ pC5 $\mid$ pC10 $\mid$ |
| $\frac{15.48\%}{19.05\%}\frac{23.81\%}{23.81\%}\frac{42.86\%}{33.33\%}\frac{42.86\%}{51.19\%}\frac{60.71\%}{44.05\%}\frac{55.95\%}{55.95\%}\frac{64.29\%}{73.81\%}\frac{1}{\%}\frac{22.86\%}{22.81\%}\frac{22.86\%}{22.81\%}\frac{22.86\%}{22.81\%}\frac{22.86\%}{22.81\%}\frac{22.86\%}{22.8$ |  |  |  |                    |  |  |  |             |  |  |                                                                                                    |

<span id="page-41-1"></span>Table 4.3 – Résultats précédents (avec contexte) [\[5\]](#page-48-0)

Dans un premier temps, [\[5\]](#page-48-0) a sélectionné les variables **sources** pour lesquelles la précision à la position 10 était nulle. Ensuite, il a appliqué la méthode suivante :

- 1. Il a examiné les descriptions de chaque variable.
- 2. Dans ces descriptions, il a identifié les termes clés, c'est-à-dire les mots essentiels qui les décrivent.
- 3. Pour chaque terme clé, il a extrait les n mots précédant et suivant qui l'entourent dans les 122 documents supplémentaires. Par exemple, pour le terme cane yield, chaque fois qu'il apparaît dans un document, il a récupéré les  $n$  mots à sa gauche et à sa droite.
- <span id="page-41-2"></span>4. Ensuite, il a sélectionné les  $m$  premiers mots les plus fréquents parmi ceux extraits, afin de constituer le corpus associé aux variables sources n'ayant pas atteint une précision de rang 10.

Après avoir expérimenté une trentaine de configurations pour les paramètres  $(n, m)$ , les valeurs qui ont donné les meilleurs résultats sont  $n = 6$ ,  $m = 20$  et  $\alpha = 0.3$  (Table [4.1.2](#page-41-0)).

B. Pour le travail actuel, 15 articles scientifiques préparés par Mme. Sandrine AUZOUX ont été utilisés. Ces articles ont été regroupés dans un corpus unique, également appelé contexte. Le corpus a été fusionné avec les noms et les descriptions des variables candidates et sources, tous prétraités et représentés sous forme d'une liste de chaînes de caractères. Ces données ont ensuite été utilisées par TF-IDF pour constituer le vocabulaire (Annexe [4.8](#page-53-1)).

TF-IDF (avec contexte) a été utilisé pour la vectorisation des descriptions des variables. Le cosinus a été utilisé comme mesure de similarité, à la fois entre les vecteurs de descriptions et entre les vecteurs des noms des variables. Pour la vectorisation des noms des variables, l'architecture BERT-base avec 2 couches cachées a été employée, ce qui a conduit à des résultats améliorés (Table [4.1.2](#page-41-2)).

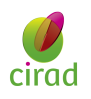

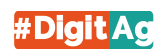

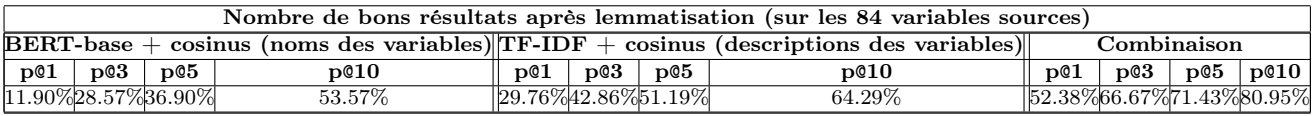

<span id="page-42-1"></span>Table 4.4 – Résultats actuels (avec contexte)

Il a été constaté que les résultats de la méthode de combinaison [2](#page-42-5) ont été améliorés comme suit :

1. La précision à la position 1 a été augmentée de 8,33%.

2. La précision à la position  $3$  a été augmentée de  $10,72\%$ .

3. La précision à la position 5 et 10 a été augmentée de 7,14%.

Note : Pour consulter toutes les méthodes utilisées ainsi que leurs résultats, la présentation des résultats au format PowerPoint est disponible dans la bibliographie [[22\]](#page-49-7).

#### <span id="page-42-0"></span>4.1.3 Discussion

Différentes méthodes ont été utilisées pour la vectorisation des noms de variables (TF-IDF, BERT-base, BERT-large, RoBERTa et XLNet). Parmi ces méthodes, le modèle BERT-base avec 2 couches cachées a donné les meilleurs résultats (Table [4.1.3](#page-42-0)).

De même, pour la vectorisation des descriptions des variables, plusieurs méthodes ont été explorées. Cependant, les meilleurs résultats ont été obtenus avec l'utilisation de TF-IDF (avec l'utilisation de 15 articles). À cet effet, TF-IDF a été entraîné sur un corpus composé des noms, des descriptions des variables et d'un contexte supplémentaire issu de 15 articles (Table [4.1.3](#page-42-2)).

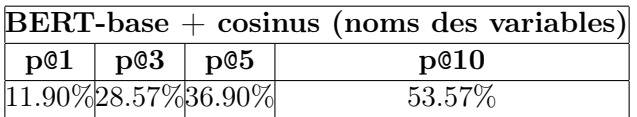

<span id="page-42-2"></span>Table 4.5 – Les meilleurs résultats obtenus pour la vectorisation des noms des variables

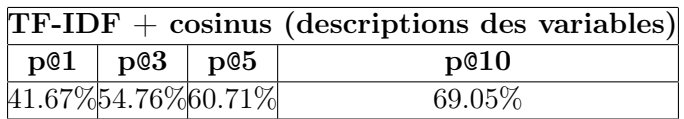

<span id="page-42-3"></span>Table 4.6 – Les meilleurs résultats obtenus pour la vectorisation des descriptions des variables

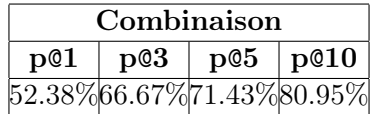

Table 4.7 – Les meilleurs résultats obtenus pour la combinaison

<span id="page-42-5"></span><span id="page-42-4"></span><sup>2.</sup> La meilleure valeur de  $\alpha$ , qui a conduit aux meilleurs résultats dans le cadre de ce rapport, est  $\alpha =$ 0.25.

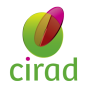

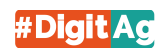

Plusieurs combinaisons de méthodes ont été effectuées pour la vectorisation des variables. Les meilleurs résultats de ces combinaisons sont présentés en Table [4.1.3](#page-42-3). Il est important de noter que ces résultats ont été obtenus en utilisant les meilleurs résultats pour la vectorisation des noms des variables, mais pas les meilleurs résultats pour la vectorisation des descriptions de ces variables.

Cette différence de performances peut s'expliquer par le fait que l'utilisation de probabilités peut conduire à des situations où une faible probabilité coexiste avec une probabilité élevée. Afin d'approfondir cette problématique, plusieurs combinaisons de méthodes ont été réalisées, et les détails ainsi que les résultats complets sont présentés dans une présentation PowerPoint [\[22\]](#page-49-7). Cette présentation fournit une vue détaillée des différentes méthodes utilisées et de leurs performances respectives.

Pour mieux comprendre les explications ci-dessus, les deux tableaux ci-dessous les illustrent :

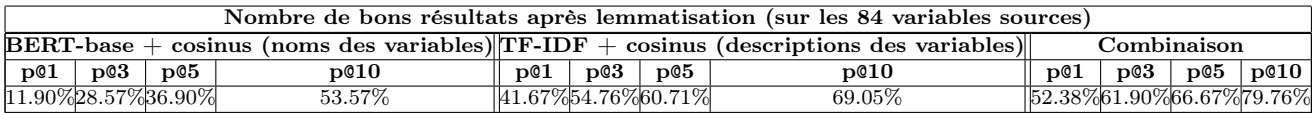

<span id="page-43-0"></span>Table 4.8 – La méthode de combinaison (meilleurs résultats de la vectorisation des noms et des descriptions des variables)

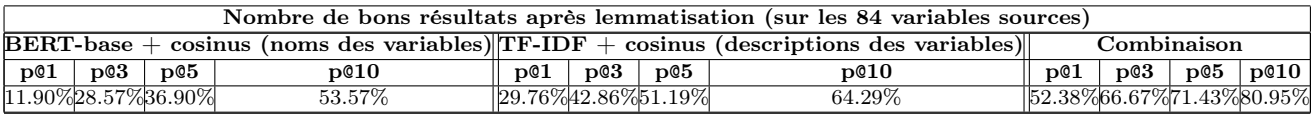

<span id="page-43-1"></span>Table 4.9 – La méthode de combinaison (meilleurs résultats de la vectorisation des noms, mais pas les meilleurs résultats de la vectorisation des descriptions des variables)

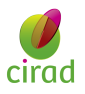

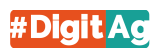

## <span id="page-44-0"></span>Conclusion et perspectives

Pour conclure, au cours de ce stage, plusieurs méthodes ont été appliquées, notamment TF-IDF, BERT-base, BERT-large, RoBERTa et XLNet, pour la vectorisation des noms et des descriptions des variables. Les résultats obtenus ont largement dépassé les résultats précédents [\[5\]](#page-48-0). De plus, des méthodes de mesure de similarité telles que Levenshtein et le cosinus ont été utilisées pour évaluer la proximité entre les variables. Cependant, malgré ces avancées, il reste encore des pistes d'amélioration à explorer.

Au cours de ce stage, plusieurs problématiques ont été identifiées. Tout d'abord, il y a un nombre limité de variables en anglais (84 variables), et ces variables sont souvent formulées de manière non canonique, c'est-à-dire de façon non formelle ou non structurée. De plus, certaines variables sont en français (non utilisées dans ce stage). De plus, les descriptions des variables sont très courtes, ce qui affecte les performances des modèles de langues basés sur le contexte. De plus, les ontologies associées à ces variables n'ont pas été abordées dans le cadre du stage.

Pour résoudre ces problèmes, une thèse a été construite en tant que prolongement du travail réalisé au cours de ce stage, et j'ai été accepté en tant que doctorant pour cette thèse. Elle sera encadrée par Mme. Sandrine AUZOUX, M. Mathieu ROCHE et M. Clement Jonquet. Nous divisons les perspectives en deux types, à court terme et à moyen terme, compte tenu de la fin du stage prévue le 31 juillet.

#### A. Perspectives à court terme

- Identifier des contextes issus du web crawling et des modèles génératifs (par exemple, ChatGPT).

- Réaliser des expérimentations complémentaires avec d'autres jeux de données pour étudier la généricité des propositions.

#### B. Perspectives à moyen terme

Dans la première phase, qui consiste à construire un corpus (contexte) :

- 1. Traduire les variables (noms et descriptions) dans la même langue que les ontologies afin de ne pas perdre les informations sémantiques associées à ces ontologies.
- 2. Transformer les variables (noms et descriptions) non canoniques en variables canoniques.
- 3. Effectuer une tokenisation des noms des variables.
- 4. Construire un corpus à partir des données mentionnées dans les étapes précédentes et d'ontologies.

Dans la deuxième phase, qui concerne l'extension du contexte :

- 1. Bénéficier d'autres corpus hétérogènes et multilingues dans le domaine de l'agroécologie. Pour cela, une traduction vers la même langue que les ontologies sera envisagée.
- 2. Utiliser des modèles génératifs pour générer d'autres contextes similaires au contexte réalisé dans la première phase afin de résoudre le problème des données de petite taille.
- 3. Construire un corpus étendu à partir du contexte réalisé dans la première phase et des deux étapes de cette phase.

Dans la troisième phase :

- 1. Utiliser des méthodes de plongement de mots telles que BERT, TF-IDF, etc., ou affiner le modèle BERT.
- 2. Utiliser des mesures de similarité telles que le cosinus.

Ces propositions permettront d'adresser les problématiques identifiées et d'améliorer davantage les résultats dans de futurs travaux.

Pour avoir une vue d'ensemble de notre proposition, veuillez consulter la Figure cidessous :

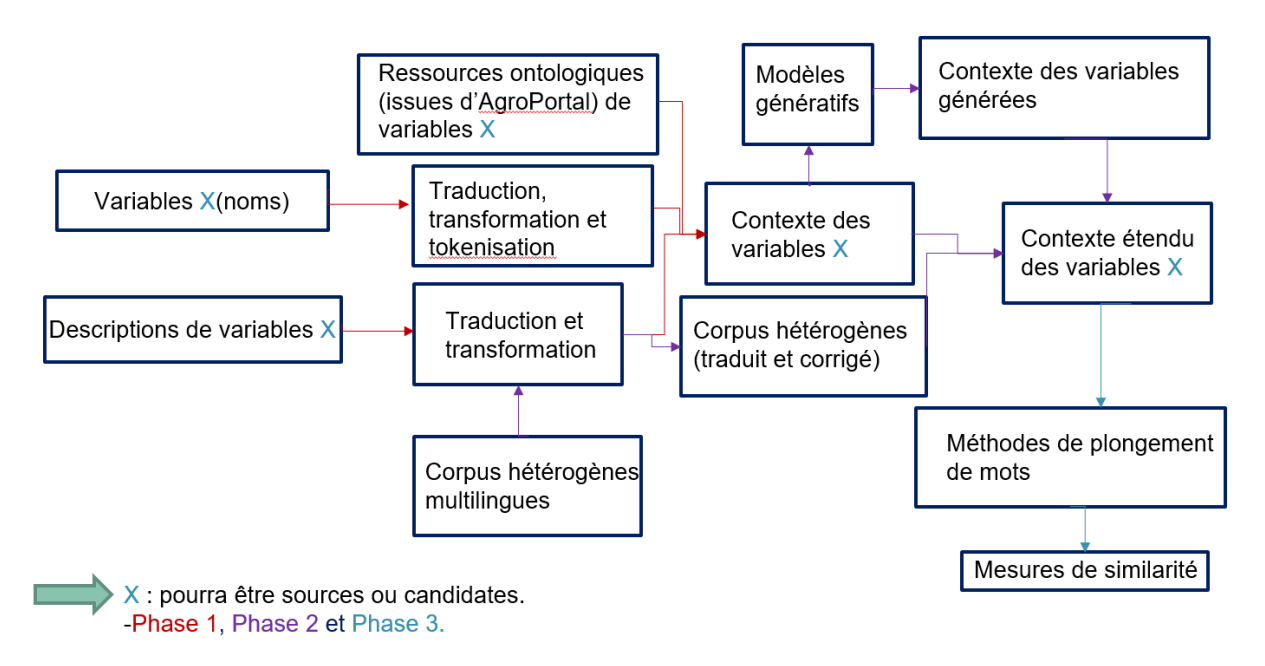

<span id="page-45-0"></span>Figure 4.1 – Notre proposition pour améliorer encore les résultats.

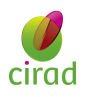

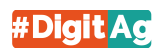

Afin de conclure, Pendant ce stage, j'ai eu l'opportunité d'approfondir mes connaissances dans plusieurs domaines clés. Voici quelques éléments marquants de cette expérience :

- 1. Participation au séminaire #DigitAg : Durant trois jours, j'ai pu assister à ce séminaire où j'ai pu échanger avec des chercheurs, des doctorants et des postdoctorants. Ce fut l'occasion d'explorer les applications réelles de l'intelligence artificielle en agroécologie.
- 2. Présentation lors du stagierothon : J'ai également participé à cet événement où j'ai pu présenter mes travaux et discuter des avantages et des inconvénients de mon travail. Cela m'a donné une vision globale des projets réalisés par les autres stagiaires, ce qui m'a permis de découvrir les différentes applications de l'intelligence artificielle dans le domaine de l'agroécologie.
- 3. Approfondissement de mes connaissances en TALN : J'ai saisi l'occasion pour approfondir mes connaissances en Traitement Automatique du Langage Naturel (TALN) en lisant des articles scientifiques et en participant à des présentations.

Dans l'ensemble, ce stage a été une période cruciale de ma vie durant laquelle j'ai pu développer mes connaissances, élargir ma culture et affirmer ma personnalité. J'ai acquis de nouvelles compétences et une meilleure compréhension des domaines de l'agroécologie et de l'intelligence artificielle.

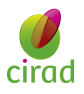

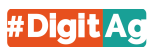

<span id="page-47-0"></span>Bibliographies

## Bibliographie

- <span id="page-48-1"></span>[1] Salton, G., & McGill, M. J. (1986). Introduction to Modern Information Retrieval. McGraw-Hill.
- <span id="page-48-2"></span>[2] Levenshtein, V.I. (1966). Binary codes capable of correcting deletions, insertions, and reversals. Soviet Physics Doklady, 10(8), 707-710. doi :10.1007/BF02291170
- <span id="page-48-3"></span>[3] Manning, C. D., Raghavan, P., & Schütze, H. (2008). Introduction to Information Retrieval. Cambridge University Press.
- <span id="page-48-12"></span>[4] Vaswani, A., Shazeer, N., Parmar, N., Uszkoreit, J., Jones, L., Gomez, A. N., ... & Polosukhin, I. (2017). Attention is all you need. In Advances in Neural Information Processing Systems (pp. 5998-6008).
- <span id="page-48-0"></span>[5] Ngaba, B., "Rapport de stage", Couplage d'un modèle de culture avec une plateforme de capitalisation des données issues d'agroécosystèmes à La Réunion, [En ligne]. Disponible : <https://agritrop.cirad.fr/601877/>.
- [6] Muller, B., Sagot, B., & Seddah, D. (2019). Enhancing BERT for Lexical Normalization.
- <span id="page-48-9"></span>[7] Jurafsky, D., & Martin, J. H. (2019). Speech and Language Processing (3rd Edition). Pearson.
- <span id="page-48-10"></span>[8] Goodfellow, I., Bengio, Y., & Courville, A. (2016). Deep Learning. MIT Press.
- <span id="page-48-11"></span>[9] Hochreiter, S., & Schmidhuber, J. (1997). Long Short-Term Memory. Neural Computation, 9(8), 1735-1780.
- <span id="page-48-4"></span>[10] Tracz, J., Wojcik, P., Jasinska-Kobus, K., Belluzzo, R., Mroczkowski, R., & Gawlik, I. (2023). BERT-based similarity learning for product matching. ML Research at Allegro.pl.
- [11] Petrova-Antonova, D., & Tancheva, R. (2023). Data Cleaning : A Case Study with OpenRefine and Trifacta Wrangler. Sofia University "St. Kl. Ohridski", GATE Institute, Sofia, Bulgaria.
- <span id="page-48-5"></span>[12] Ngaba, B., "variables\_sources.txt", fichier des noms des variables sources, [En ligne]. Disponible : [https://github.com/OussamaMECHHOUR/Master-s\\_internship.git](https://github.com/OussamaMECHHOUR/Master-s_internship.git).
- <span id="page-48-6"></span>[13] Ngaba, B., "descriptions\_sources.txt", fichier des descriptions des variables sources, [En ligne]. Disponible : [https://github.com/OussamaMECHHOUR/Master-s\\_](https://github.com/OussamaMECHHOUR/Master-s_internship.git) [internship.git](https://github.com/OussamaMECHHOUR/Master-s_internship.git).
- <span id="page-48-7"></span>[14] Ngaba, B., "variables\_candidates.txt", fichier des noms des variables candidates, [En ligne]. Disponible : [https://github.com/OussamaMECHHOUR/Master-s\\_internship.](https://github.com/OussamaMECHHOUR/Master-s_internship.git) [git](https://github.com/OussamaMECHHOUR/Master-s_internship.git).
- <span id="page-48-8"></span>[15] Ngaba, B., "descriptions\_candidates.txt", fichier des descriptions des variables candidates, [En ligne]. Disponible : [https://github.com/OussamaMECHHOUR/Master-s\\_](https://github.com/OussamaMECHHOUR/Master-s_internship.git) [internship.git](https://github.com/OussamaMECHHOUR/Master-s_internship.git).
- <span id="page-49-4"></span>[16] Ngaba, B., "Correspondances.csv", fichier de correspondances, [En ligne]. Disponible : [https://github.com/OussamaMECHHOUR/Master-s\\_internship.git](https://github.com/OussamaMECHHOUR/Master-s_internship.git).
- <span id="page-49-2"></span>[17] Devlin, J., Chang, M. W., Lee, K., & Toutanova, K. (2018). BERT : Pre-training of deep bidirectional transformers for language understanding. In Proceedings of the 2019 Conference of the North American Chapter of the Association for Computational Linguistics : Human Language Technologies (Vol. 1, pp. 4171-4186).
- <span id="page-49-0"></span>[18] Hugging Face Pretrained Models - Hugging Face Transformers Documentation Disponible sur : [https://huggingface.co/transformers/v2.5.1/pretrained\\_models.](https://huggingface.co/transformers/v2.5.1/pretrained_models.html) [html](https://huggingface.co/transformers/v2.5.1/pretrained_models.html)
- <span id="page-49-3"></span>[19] Yang, Z., Dai, Z., Yang, Y., Carbonell, J., Salakhutdinov, R., & Le, Q. V. (2019). XLNet : Generalized Autoregressive Pretraining for Language Understanding. arXiv preprint arXiv :1906.08237.
- <span id="page-49-5"></span>[20] Liu, Y., Ott, M., Goyal, N., Du, J., Joshi, M., Chen, D., ... & Stoyanov, V. (2019). RoBERTa : A Robustly Optimized BERT Pretraining Approach. arXiv preprint arXiv :1907.11692.
- <span id="page-49-1"></span>[21] Baevski, A. L., et al. Exploring the Limits of Transfer Learning with a Unified Textto-Text Transformer. arXiv :1910.10683 [cs], oct. 2019. Disponible sur : [https://](https://arxiv.org/abs/1910.10683) [arxiv.org/abs/1910.10683](https://arxiv.org/abs/1910.10683).
- <span id="page-49-7"></span>[22] Mechhour, O., "Résultats obtenus", présentation des résultats, [En ligne]. Disponible : [https://drive.google.com/drive/folders/](https://drive.google.com/drive/folders/1XCWIqtdD0Zoe5EFIS0xhQOnSLwJQGWHd?usp=sharing) [1XCWIqtdD0Zoe5EFIS0xhQOnSLwJQGWHd?usp=sharing](https://drive.google.com/drive/folders/1XCWIqtdD0Zoe5EFIS0xhQOnSLwJQGWHd?usp=sharing).
- [23] Auzoux, S., Bernard, M., Courtonne, J.Y., et al. (2019), AEIGIS : An open online platform to store, manage and process data from agroecological experiments in the global South, Ecological Informatics, 50, 135-145.
- <span id="page-49-8"></span>[24] Mechhour, O., "BERT-base.py". Code source. Disponible sur [https://github.com/](https://github.com/OussamaMECHHOUR/Master-s_internship.git) [OussamaMECHHOUR/Master-s\\_internship.git](https://github.com/OussamaMECHHOUR/Master-s_internship.git).
- <span id="page-49-9"></span>[25] Mechhour, O., "BERT-base et TF-IDF.py". Code source. Disponible sur [https:](https://github.com/OussamaMECHHOUR/Master-s_internship.git) [//github.com/OussamaMECHHOUR/Master-s\\_internship.git](https://github.com/OussamaMECHHOUR/Master-s_internship.git).
- <span id="page-49-6"></span>[26] Mechhour, O., User\_Interface. Code source. Disponible sur [https://drive.google.](https://drive.google.com/drive/folders/1XCWIqtdD0Zoe5EFIS0xhQOnSLwJQGWHd?usp=sharing) [com/drive/folders/1XCWIqtdD0Zoe5EFIS0xhQOnSLwJQGWHd?usp=sharing](https://drive.google.com/drive/folders/1XCWIqtdD0Zoe5EFIS0xhQOnSLwJQGWHd?usp=sharing).

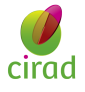

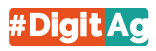

## <span id="page-50-0"></span>Annexes

### <span id="page-50-3"></span>Exemples de données avant et après le prétraitement et codes

A. Clean\_text() Voici le code de la fonction clean\_text() :

```
def clean text(texte):
 # Supprimer les nombres<br>texte = re.sub(r'\d+', '', texte)
 # Supprimer les parenthèses et leur contenu
 texte = re.sub(r'\([^()]*\)', '', texte)
 # Supprimer les autres caractères spéciaux
 texte = re.sub(r'[^a-zA-Z0-9\s]', '', texte)
 # Convertir en minuscules
 texte = texte.lower()# Retourner le texte nettoyée
 return texte
```
<span id="page-50-2"></span><span id="page-50-1"></span>FIGURE  $4.2$  – Code de la fonction clean text()

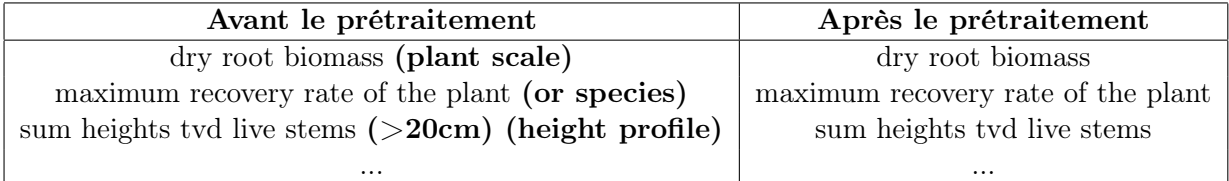

Table 4.10 – Exemples des descriptions des variables candidates avant et après le prétraitement (clean\_text())

#### B. Remove\_stopwords()

Voici le code de la fonction remove\_stopwords() :

```
def remove_stopwords(texte):<br>stop_words = set(stopwords.words('english')) # Choisissez La Langue appropriée
 words = texte.split()filtered_words = [word for word in words if word.lower() not in stop_words]
            '.join(filtered words)
 return
```
<span id="page-51-2"></span><span id="page-51-0"></span>FIGURE  $4.3$  – Code de la fonction remove stopwords()

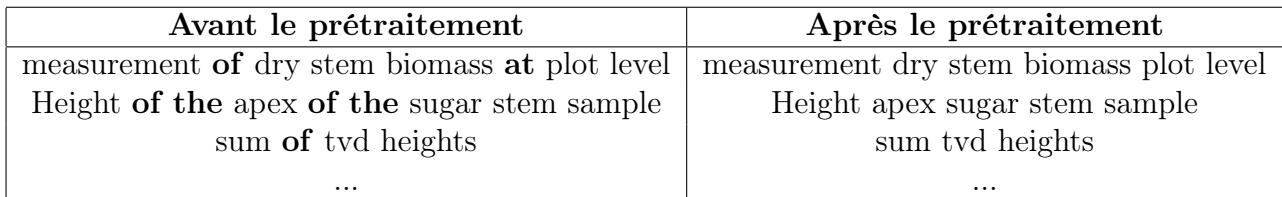

Table 4.11 – Exemples des descriptions des variables candidates avant et après le prétraitement (remove\_stopwords())

#### C. Lemmatize()

Voici le code de la fonction lemmatize() :

```
def lemmatize(texte):
 lemmatizer = WordNetLemmatizer()
 words = texte.split()lemmatized_words = \lbracklemmatizer.lemmatize(word) for word in words]
 return '
         '.join(lemmatized words)
```
<span id="page-51-3"></span><span id="page-51-1"></span>FIGURE  $4.4$  – Code de la fonction lemmatize()

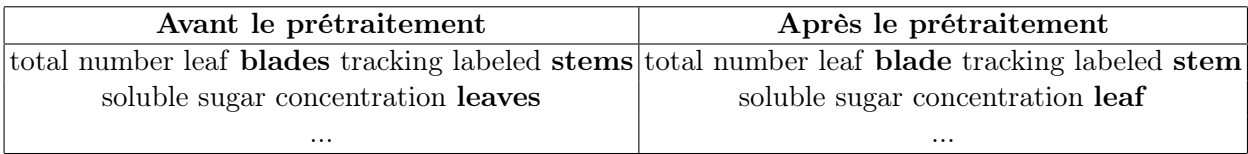

Table 4.12 – Exemples des descriptions des variables candidates avant et après le prétraitement (lemmatize())

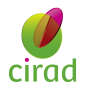

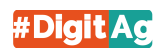

#### D. Remove punctuation()

Voici le code de la fonction remove\_punctuation() :

```
def remove_punctuation(texte):
translator = str.maketrans('', '', string.punctuation)
 texte = texte.translate(translator)
 return texte
```
<span id="page-52-1"></span>FIGURE  $4.5$  – Code de la fonction remove punctuation()

#### E. Replace\_synonyms()

Voici le code de la fonction replace\_synonyms() :

```
def replace synonyms(texte):
 words = texte.split()replaced words = \lceil \rceilfor word in words:
      synonyms = wordnet.synsets(word)
      if synonyms:
           replaced words.append(synonyms[0].lemmas()[0].name())
      else:
 replaced_words.append(word)<br>return ' '.join(replaced_words)
```
<span id="page-52-2"></span><span id="page-52-0"></span>FIGURE  $4.6$  – Code de la fonction replace synonyms()

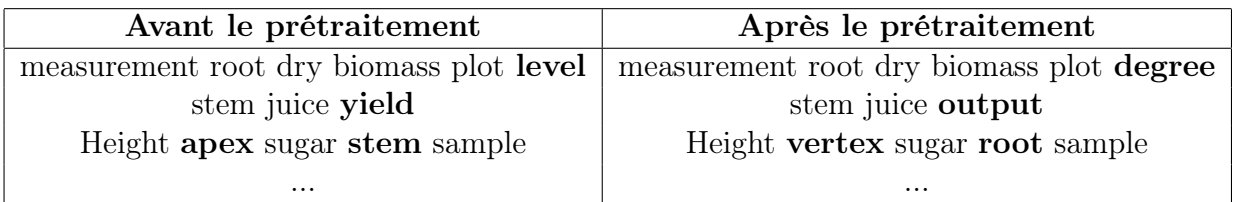

Table 4.13 – Exemples des descriptions des variables candidates avant et après le prétraitement (replace\_synonyms)

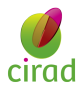

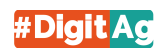

#### F. Code BERT-base :

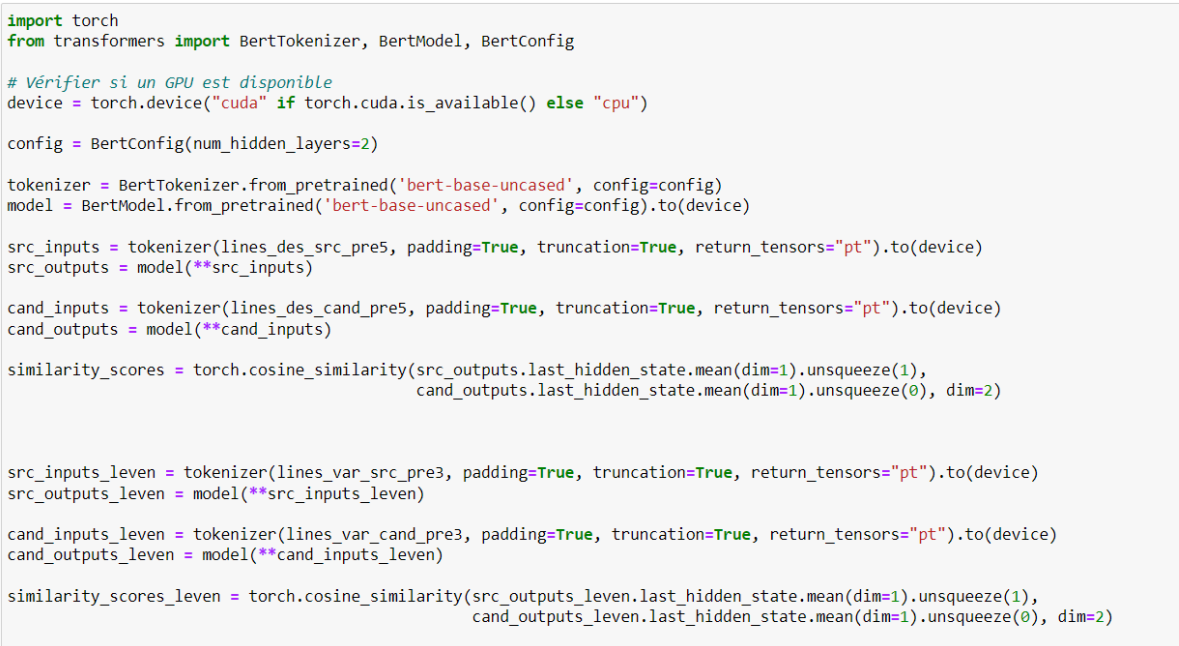

Figure 4.7 – Code pour la vectorisation des noms et des descriptions des variables en utilisant BERT-base et le calcul de la similarité entre ces vecteurs en utilisant le cosinus.

<span id="page-53-0"></span>Note : [\[24\]](#page-49-8) contient le code complet.

#### G. Code du TF-IDF en utilisant un corpus :

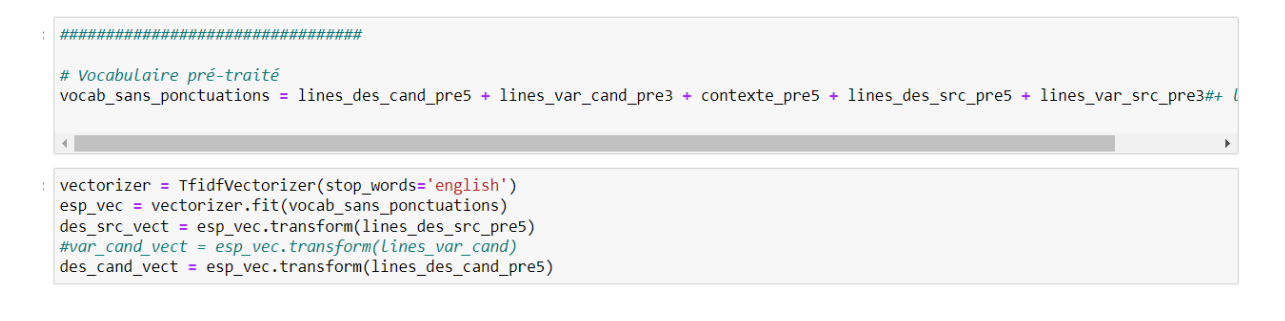

#### <span id="page-53-1"></span>Figure 4.8 – Code TF-IDF avec contexte

Note : [\[25\]](#page-49-9) contient le code complet.

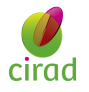

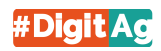